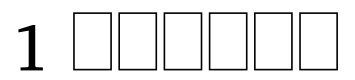

# **Contents**

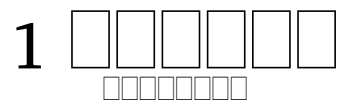

 . , , فالباطاط بالماطاطا بالماليات للاستعادات للانتقال الماليات الماليات الماليات الماليات الماليات ( 6:13, 14). , . , . , . , , , 0000000000 000000000 0000000000 (1 00000 1:1-4: 4:14). 0000000000 00000 0000000 0000  $\Box$ <u>ra - manan anan ananan ananan anananan ananan anananan a</u> nnnnnnnn. 000000000 00000000000 **1** . , (1 1:3-4; 2:12-14). . , 2:1, " ." 00000000000 0000000 , , , , . , <u>. ANANANA ANANANANA (</u> **RABO BERBERI**  1.  $-$  1:1-4 2.  $\Box$ — 2:18-27 4.  $-$  2:28-3:10 5.  $\Box$ 

# — 4:1-6 7.  $-4:7-5:21$ 000000000 0000000 000000

1|x-occurrence="1" x-occurrences="1" |xoccurrence = "1" x-occurrences = "1",  $\Box$  $\Box$  $\Box$  $\Box$ |x-occurrence = "1" x-occurrences = "2" |x-occurrence="1" x-occurrences="1", |x-occurrence="1" x-occurrences = "2"  $\Box$  $\Box$  $\Box$  $\Box$  $\Box$ |x-occurrence = "1" x-occurrences = "1"  $\Box$  $\Box$  $\Box$  $\Box$  $\Box$ |xoccurrence = "1" x-occurrences = "1",  $\Box$  $\Box$  $\Box$  $\Box$ |x-occurrence = "2" x-occurrences = "2"  $\Box \Box \Box \Box \Box \Box \Box \Box \Box$  x-occurrence = "1" x-occurrences = "1"  $\Box \Box \Box \Box \Box \Box \Box \Box \Box$  x-occurrence = "1"  $\rm x\text{-}occurrences="1", \text{U}\text{U}\text{U}\text{U}\text{U}\text{V}\text{-}acceptences="2" \text{ x-occurrences="2" U}\text{U}\text{U}\text{U}\text{U}\text{U}\text{V}\text{-}\text{x$ occurrence = "1" x-occurrences = "1"  $\Box\Box\Box\Box\Box\Box\Box$  x-occurrence = "1" x-occurrences = "1" |x-occurrence="1" x-occurrences="1" |xoccurrence="1" x-occurrences="1" |x-occurrence="1" x-occurrences="1"  $\Box \Box \Box \Box \Box \Box \Box \Box \Box \Box \Box$  x-occurrences = "1" x-occurrences = "1".  $\Box$   $\Box \Box \Box$  x-occurrence = "1" x-occurrences="2" |x-occurrence="1" x-occurrences="1" |xoccurrence="1" x-occurrences="1"; |x-occurrence="1" x-occurrences = "1"  $\Box$  $\Box$  $\Box$  $\Box$  $\Box$  $\Box$ |x-occurrence = "1" x-occurrences = "1",  $\Box$  $\Box$  $\Box$  $\Box$  $\Box$  $\Box$ |xoccurrence="1" x-occurrences="1" |x-occurrence="1" x-occurrences="1" |x-occurrence="1" x-occurrences="1" |xoccurrence = "1" x-occurrences = "1"  $\Box$  $\Box$ |x-occurrence = "2" x-occurrences = "2" |x-occurrence="1" x-occurrences="1" |x-occurrence="1" x-occurrences = "1"  $\Box\Box\Box\Box\Box\Box$ |x-occurrence = "1" x-occurrences = "1",  $\Box\Box\Box\Box\Box\Box\Box\Box\Box\Box\Box$ |x $occurrence="1" x-occurrences="1" \newline \n \Box \Box \Box \Box \Box \Box \Box \Box \Box \Box \Box \Box \Box \Box$ <br> x-occurrence = "1" x-occurrences = "1",  $\Box\Box$  |x-occurrence = "1" x-occurrences = "1"  $\Box\Box\Box\Box\Box\Box$  |xoccurrence="1" x-occurrences="1" |x-occurrence="1" xoccurrences="1". <sup>3</sup> |x-occurrence="1" x-occurrences="1" |x-occurrence="1" x-occurrences="1" |x-occurrence="1" x-occurrences="2" |x-occurrence="1" x-occurrences="1", |x-occurrence="1" x-occurrences="1" |x-occurrence="1" x-occurrences = "1"  $\Box$  $\Box$  $\Box$  $\Box$ |x-occurrence = "1" x-occurrences = "1"  $\Box$  $\Box$  $\Box$  $\Box$  $\Box$  $\Box$  $\Box$ |xoccurrence="1" x-occurrences="1" |x-occurrence="1" xoccurrences="1" |x-occurrence="1" x-occurrences="1";  $\Box \Box \Box \Box \Box \Box \Box | \text{x-occurrence}= "1" \text{ x-occurrence}= "1" \Box \Box \Box \Box \Box \Box | \text{x-occurrence}= "2"$ x-occurrences = "2"  $\Box\Box\Box\Box\Box\Box\Box$ |x-occurrence = "1" x-occurrences = "1"  $\Box\Box\Box\Box\Box$ |xoccurrence="1" x-occurrences="1" |x-occurrence="1" x-occurrences="1" |x-occurrence="1" x-occurrences="1" |xoccurrence = "1" x-occurrences = "1".  $4$  DUCODOU x-occurrence = "1" xoccurrences="1" |x-occurrence="1" x-occurrences="1" |xoccurrence="1" x-occurrences="1" |x-occurrence="1" xoccurrences="1" |x-occurrence="1" x-occurrences="1" |xoccurrence="1" x-occurrences="1" |x-occurrence="1" x-occurrences="1". <u>AAAAAAAAAAAAAA AAAAAAAA I</u>

5|x-occurrence="1" x-occurrences="1" |x-occurrence="1" x-occurrences="1" |x-occurrence="1" x-occurrences="1", |xoccurrence = "1" x-occurrences = "1"  $\Box$  $\Box$  $\Box$  $\Box$  $\Box$ |x-occurrence = "1" x-occurrences = "1" |x-occurrence="1" x-occurrences="1" |x-occurrence="1" xoccurrences = "1";  $\square\square|_{X}$ -occurrence = "1"  $x$ -occurrences = "1"  $\square\square\square\square\square|_{X}$ occurrence="1" x-occurrences="1" |x-occurrence="1" x-occurrences="1" |x-occurrence="1" x-occurrences="1" |x-occurrence="1" x-occurrences = "1"  $\Box\Box\Box\Box\Box\Box\Box\Box$  x-occurrences = "1"  $x$ -occurrences = "1"  $\Box\Box\Box\Box\Box\Box\Box$  xoccurrence="1" x-occurrences="1" |x-occurrence="1" x-occurrences="1". <sup>6</sup> |x-occurrence="1" x-occurrences="1" |x-occurrence="1" xoccurrences="1" |x-occurrence="1" x-occurrences="1" |xoccurrence="1" x-occurrences="1" |x-occurrence="1" x-occurrences="1", |x-occurrence="1" x-occurrences="1" |x-occurrence="1" x-occurrences="1" |x-occurrence="1" x-occurrences="1", |xoccurrence="1" x-occurrences="1" |x-occurrence="1" x-occurrences="1" |x-occurrence="1" x-occurrences="1" |x-occurrence="1" x-occurrences="1" |x-occurrence="1" x-occurrences="1". <sup>7</sup>  $\Box$  $\Box$ |x-occurrence = "1" x-occurrences = "1"  $\Box$  $\Box$  $\Box$  $\Box$ |x-occurrence = "1" xoccurrences="1" |x-occurrence="1" x-occurrences="1"  $\Box$  $\Box$  $\Box$ |x-occurrence = "1" x-occurrences = "1"  $\Box$  $\Box$  $\Box$ |x-occurrence = "1" x-occurrences = "1"  $\Box\Box\Box\Box\Box\Box$ |x-occurrence = "1" x-occurrences = "1"  $\Box\Box\Box\Box\Box\Box\Box\Box\Box$ |xoccurrence="1" x-occurrences="1" |x-occurrence="1" x-occurrences="1" |x-occurrence="1" x-occurrences="1" |x-occurrence="1" x-occurrences = "1";  $\Box$  $\Box$  $\Box$  $\Box$ |x-occurrence = "1" x-occurrences = "1"  $\Box$  $\Box$  $\Box$  $\Box$  $\Box$  $\Box$ |x $occurrence=" 1" x-occurrence="1"$   $\Box$ x-occurrences = "1"  $\Box$  $\Box$  $\Box$  $\Box$ |x-occurrence = "1" x-occurrences = "1"  $\Box$  $\Box$  $\Box$  $\Box$ |xoccurrence="1" x-occurrences="1" |x-occurrence="1" xoccurrences="1" |x-occurrence="1" x-occurrences="1", |xoccurrence="1" x-occurrences="1" |x-occurrence="1" x-occurrences = "1".  $8 \quad \blacksquare \blacksquare \blacksquare \blacksquare \blacksquare$  x-occurrences = "1"  $\Box\Box\Box\Box$  x-occurrence = "1" x-occurrences = "1"  $\Box\Box\Box\Box$  x-occurrence = "1" x $occurrences="1" \Box \Box \Box \Box | x-occurrence="1" x-occurrences="1" \Box \Box \Box \Box \Box \Box \Box$ occurrence = "1" x-occurrences = "1",  $\Box$  $\Box$  $\Box$  $\Box$  $\Box$ |x-occurrence = "1" x-occurrences = "1" |x-occurrence="1" x-occurrences="1" |x-occurrence="1" x-occurrences="1", |x-occurrence="1" x-occurrences="1" |x-occurrence="1" x-occurrences="1" |xoccurrence="1" x-occurrences="1". <sup>9</sup> |x-occurrence="1" xoccurrences="1" |x-occurrence="1" x-occurrences="2" |x $occurrence=" 1" x-occurrences="1" \Box \Box \Box \Box \Box \Box \Box \Box \Box \Box \Box \Box \Box \Box \Box$  x-occurrence = "1" x-occurrences = "1",  $\Box$  $\Box$  $\Box$  $\Box$ |x-occurrence = "2" x-occurrences = "2"  $\Box$  $\Box$  $\Box$  $\Box$ |xoccurrence="1" x-occurrences="1" |x-occurrence="1" x-occurrences="1"  $\Box\Box\Box\Box$  x-occurrence = "1" x-occurrences = "1"  $\Box\Box\Box\Box\Box\Box\Box\Box\Box\Box$  x-occurrence = "1" x-occurrences = "1"  $\Box\Box\Box\Box\Box$  x-occurrence = "1" x-occurrences = "1"  $\Box\Box\Box\Box\Box\Box$  xoccurrence="1" x-occurrences="1" |x-occurrence="1" x-occurrences = "1"  $\Box$  $\Box$  x-occurrence = "1" x-occurrences = "1"  $\Box$  $\Box$  $\Box$  $\Box$  $\Box$  $\Box$ |xoccurrence="1" x-occurrences="1" |x-occurrence="1" x-occurrences="1"

 $\Box\Box\Box\Box\Box\square$ |x-occurrence="1" x-occurrences="1"  $\Box\Box\Box\Box\square\Box\square$ |x-occurrence="1" x-occurrences = "1".  $10$   $\Box$   $\Box$  x-occurrence = "1" x-occurrences = "2"  $\Box$   $\Box$  xoccurrence="1" x-occurrences="1" |x-occurrence="1" x-occurrences="1" |x-occurrence="1" x-occurrences="1", |x-occurrence="2" x-occurrences="2" |x-occurrence="1" x-occurrences="1" |x- $\text{occurrence}=$  "1"  $\text{x-occurrences}=$  "1" $\textcolor{red}{\square}\square\square\square\square\square\square$   $\text{x-occurrences}=$  "1",  $\text{x-occurrences}=$  "1", |x-occurrence="1" x-occurrences="1" |x-occurrence="1" x-occurrences="1" |x-occurrence="1" x-occurrences="1" |x $occurrence=" 1" x-occurrences="1"$ .

 $2\square\square\square$ |x-occurrence = "1" x-occurrences = "1"  $\square\square\square\square\square\square\square\square\square$ |x-occurrence = "1" x-occurrences = "1",  $\Box$  $\Box$  $\Box$  $\Box$ |x-occurrence = "1" x-occurrences = "1"  $\Box$  $\Box$  $\Box$ |x $occurrence="1" x-occurrences="2" \quad \text{Output}$ x-occurrences = "1"  $\Box\Box\Box\Box\Box$  x-occurrence = "1" x-occurrences = "1"  $\Box\Box\Box\Box\Box\Box\Box$  xoccurrence="1" x-occurrences="1" |x-occurrence="1" x-occurrences="1"; |x-occurrence="1" x-occurrences="1" |x-occurrence="2" xoccurrences="2" |x-occurrence="1" x-occurrences="1" |xoccurrence="1" x-occurrences="1" |x-occurrence="1" x-occurrences="1"  $\Box \Box \Box \Box \Box \Box \Box \Box \Box \Box \Box \Box \Box \Box \Box$  x-occurrence = "1" x-occurrences = "1"  $\Box \Box \Box \Box \Box \Box \Box \Box \Box$  x-occurrence = "1" x-occurrences="1" |x-occurrence="1" x-occurrences="1"  $\label{eq:2} \hfill \textcolor{red}{\textbf{Output}} \vspace{-0.05in} \begin{minipage}{0.95\textwidth} \begin{itemize} \textbf{X-occurrence} = "1" \textbf{X-occurrence} = "1" \textbf{0} & \textbf{0} \end{itemize} \end{minipage}$ x-occurrences="1" |x-occurrence="1" x-occurrences="1". <sup>2</sup> |x-occurrence="1" x-occurrences="2" |x-occurrence="1" x-occurrences = "1"  $\Box$  $\Box$  $\Box$  $\Box$  $\Box$ |x-occurrence = "1" x-occurrences = "2"  $\Box$  $\Box$  $\Box$  $\Box$ |x $occurrence="1" x-occurrences="2" \quad \text{Output}$  x-occurrence = "1" xoccurrences = "1"  $\Box$  $x$ -occurrence = "1" x-occurrences = "1";  $\Box$  $\Box$  $\Box$  $\Box$  $\Box$  $x$ occurrence="2" x-occurrences="2" |x-occurrence="1" x-occurrences = "1"  $\Box$  $\Box$ |x-occurrence = "1" x-occurrences = "1",  $\Box$  $\Box$  $\Box$ |x-occurrence = "1" x-occurrences="1" |x-occurrence="1" x-occurrences="1" |xoccurrence="1" x-occurrences="1" |x-occurrence="2" x-occurrences="2" |x-occurrence="2" x-occurrences="2" |x-occurrence="1" x-occurrences="1" |x-occurrence="1" x-occurrences="1". <sup>3</sup> |x-occurrence="1" x-occurrences="1" |x-occurrence="1" x-occurrences="1" |x-occurrence="1" x-occurrences="1" |xoccurrence="1" x-occurrences="1" |x-occurrence="1" xoccurrences="1", |x-occurrence="1" x-occurrences="1" |xoccurrence = "1" x-occurrences = "1"  $\Box$  $\Box$  $\Box$  $\Box$ x-occurrence = "1" x-occurrences = "1" |x-occurrence="1" x-occurrences="1" |x-occurrence="1" x-occurrences = "1".  $4$  DOD x-occurrence = "1" x-occurrences = "1" DODDDDDDDDDDD xoccurrence = "1" x-occurrences = "1"  $\Box$  $\Box$  $\Box$ |x-occurrence = "1" x-occurrences = "1"  $\Box\Box\Box\Box\Box\Box\Box\Box$  x-occurrence = "1" x-occurrences = "1",  $\Box\Box\Box\Box\Box\Box$  x-occurrence = "1" x-occurrences="1" |x-occurrence="1" x-occurrences="1" |xoccurrence="1" x-occurrences="1" |x-occurrence="1" x-occurrences="1"  $\Box \Box \Box \Box \Box \Box \Box \Box \Box$  x-occurrence = "1" x-occurrences = "1",  $\Box \Box \Box \Box \Box \Box \Box \Box$  x-occurrence = "1" x-occurrences = "1"  $\Box$  $\Box$  $\Box$  $\Box$ |x-occurrence = "1" x-occurrences = "1"  $\Box$  $\Box$  $\Box$ |xoccurrence = "1" x-occurrences = "1".  $5$  00000 x-occurrence = "1" x-occurrences = "1" |x-occurrence="1" x-occurrences="1" |xoccurrence = "1" x-occurrences = "1"  $\Box$  x-occurrence = "1" x-occurrences = "1" |x-occurrence="1" x-occurrences="1" |x-occurrence="1" x-occurrences="1" |x-occurrence="1" x-occurrences="1";  $\Box$  $\Box$ |x-occurrence="1" x-occurrences="1"  $\Box$  $\Box$  $\Box$  $\Box$  $\Box$ |x-occurrence="1" x-occurrences = "1"  $\Box\Box\Box\Box\Box\Box\Box\Box\Box$ x-occurrence = "1" x-occurrences = "1"  $\Box\Box\Box\Box\Box$ |xoccurrence="1" x-occurrences="1" |x-occurrence="1" x-occurrences="1" |x-occurrence="1" x-occurrences="1". <sup>6</sup> |xoccurrence="1" x-occurrences="1" |x-occurrence="1" x-occurrences="1" |x-occurrence="1" x-occurrences="1" |xoccurrence = "1" x-occurrences = "1",  $\Box$  $\Box$  x-occurrence = "1" x-occurrences = "1"  $\boxed{\text{Output}}[x\text{-occurrence} == "1" x\text{-occurrence} == "1" \Box \Box \Box \Box \Box]x\text{-occurrence} == "1"$ x-occurrences="1" |x-occurrence="1" x-occurrences="1". <sup>7</sup> |x-occurrence="1" x-occurrences="1", |x-occurrence="1" x-occurrences="1" |x-occurrence="1" x-occurrences="1"  $\Box$  $\Box$  $\Box$ |x-occurrence = "1" x-occurrences = "1"  $\Box$  $\Box$  $\Box$  $\Box$ |x-occurrence = "1" x-occurrences = "1"  $\Box$   $\Box$  x-occurrence = "1" x-occurrences = "1",  $\Box$ occurrence="1" x-occurrences="2" |x-occurrence="1" x-occurrences="2" |x-occurrence="1" x-occurrences="1" |x-occurrence="1" x-occurrences="2" |x-occurrence="1" x-occurrences="1" |xoccurrence="1" x-occurrences="1"; |x-occurrence="1" x-occurrences="1"  $\Box$ ||x-occurrence="2" x-occurrences="2"  $\Box$ || $\Box$ ||x-occurrence="1" xoccurrences="1" |x-occurrence="2" x-occurrences="2" |xoccurrence="2" x-occurrences="2" |x-occurrence="1" xoccurrences="1" |x-occurrence="1" x-occurrences="1". <sup>8</sup> |x-occurrence="1" x-occurrences="1", |x-occurrence="1" xoccurrences="1" |x-occurrence="1" x-occurrences="1" |xoccurrence = "1" x-occurrences = "1"  $\Box\Box\Box\Box\Box\Box\Box$ |x-occurrence = "1" x-occurrences = "1"  $\Box\Box\Box\Box\Box\Box\Box\Box$  x-occurrence = "1" x-occurrences = "1",  $\Box\Box$  x-occurrence = "1" x-occurrences="1" |x-occurrence="1" x-occurrences="1"  $\Box \Box \Box \Box \Box \Box \Box \Box \Box \Box \Box \Box \Box | \textbf{x-occurrence}= "1" \textbf{x-occurrence}= "1" \Box \Box \Box \Box \Box \Box | \textbf{x-enc} | \textbf{x-enc} | \textbf{x-ncurrence} | \textbf{x-ncurrence} | \textbf{x-ncurrence} | \textbf{x-ncurrence} | \textbf{x-ncurrence} | \textbf{x-ncurrence} | \textbf{x-ncurrence} | \textbf{x-ncurrence} | \textbf{x-ncurrence} | \textbf{x-ncـi} | \textbf{x-ncـi} | \textbf{x-ncـi} | \textbf{x-ncـi} | \textbf{x-ncـi} | \textbf{x-ncـi} | \$ occurrence="1" x-occurrences="1" |x-occurrence="1" x-occurrences="1"; |x-occurrence="1" x-occurrences="1", |x-occurrence="1" x-occurrences="1" |x-occurrence="1" x-occurrences="1",  $\Box\Box\Box\Box\Box\Box$ |x-occurrence = "1" x-occurrences = "1"  $\Box\Box\Box$ |x-occurrence = "1" xoccurrences="1" |x-occurrence="1" x-occurrences="1" |xoccurrence = "1" x-occurrences = "1". 9  $\Box$  $\Box$  $\Box$ |x-occurrence = "1" x-occurrences = "1"  $\Box \Box \Box \Box \Box \Box \Box \Box \Box$  x-occurrence = "1" x-occurrences = "1"  $\Box \Box \Box \Box \Box$  x-occurrence = "1" x-occurrences = "1"  $\Box$  $\Box$  $\Box$  $\Box$  $\Box$  $\Box$ |x-occurrence = "1"  $x$ -occurrences = "1"  $\Box$  $\Box$ |xoccurrence = "1" x-occurrences = "1"  $\Box\Box\Box\Box\Box\Box\Box$  x-occurrence = "1" x-occurrences = "1"  $\Box \Box \Box \Box \Box \Box \Box \Box \Box \Box$  x-occurrences = "1"  $\Box \Box \Box \Box \Box \Box \Box \Box \Box$  xoccurrence = "1" x-occurrences = "1"  $\Box$  $\Box$  $\Box$  $\Box$ |x-occurrence = "1" x-occurrences = "1" |x-occurrence="1" x-occurrences="1". <sup>10</sup> |x-occurrence="1" x-occurrences="1" |x-occurrence="1" x-occurrences="1"  $\Box \Box \Box \Box \Box \Box \Box \Box \Box \Box \Box \Box \Box \Box \Box$  x-occurrences = "1"  $\Box \Box \Box \Box \Box \Box$  x-

 $occurrence=" 1" x-occurrence = "1"$  |  $\Box$ x-occurrences="1"; |x-occurrence="1" x-occurrences="1" |xoccurrence="1" x-occurrences="1" |x-occurrence="1" x-occurrences="1". <sup>11</sup>  $\Box$ x-occurrence = "1" x-occurrences = "1"  $\Box$  $\Box$  $\Box$  $\Box$  $\Box$ x-occurrence = "1" x-occurrences = "1"  $\Box$  $\Box$  $\Box$  $\Box$  $\Box$  $\Box$  $\Box$ |x-occurrences = "1"  $\Box$  $\Box$  $\Box$  $\Box$  $\Box$  $\Box$  $\Box$ |xoccurrence = "1" x-occurrences = "2"  $\Box$  $\Box$  $\Box$  $\Box$ |x-occurrence = "1" x-occurrences = "1"  $\Box\Box\Box\Box\Box\Box$  x-occurrence = "2" x-occurrences = "2"  $\Box\Box\Box\Box\Box\Box\Box\Box$  x-occurrence = "1" x-occurrences = "1";  $\Box$  $\Box$  $\Box$  $\Box$ |x-occurrence = "1" x-occurrences = "1"  $\Box$  $\Box$ |xoccurrence="1" x-occurrences="1" |x-occurrence="1" x-occurrences="1"  $\Box \Box \Box \Box \Box \Box \Box \Box \Box \Box \Box \Box \Box \Box |$  x-occurrence = "1" x-occurrences = "1"  $\Box \Box \Box |$  x-occurrence = "1" x-occurrences = "1"  $\Box$  $\Box$  $\Box$ |x-occurrence = "1" x-occurrences = "1"  $\Box$  $\Box$ |xoccurrence="1" x-occurrences="1" |x-occurrence="1" x-occurrences="1" |x-occurrence="1" x-occurrences="1" |x-occurrence="1" x-occurrences = "1".  $1^2$  DUBUDUDU x-occurrence = "1" x-occurrences = "1" |x-occurrence="1" x-occurrences="1" |xoccurrence="1" x-occurrences="1" |x-occurrence="1" x-occurrences="1" |x-occurrence="1" x-occurrences="1" |x-occurrence="1"  $x$ -occurrences = "1"  $\Box\Box\Box\Box\Box\Box\Box\Box\Box\Box\Box\Box\Box\Box\Box\Box$ |x-occurrence = "1"  $x$ -occurrences = "1"  $\Box \Box \Box \Box \Box \Box \Box \Box \Box$  x-occurrences = "1"  $\Box \Box \Box \Box \Box \Box \Box \Box \Box \Box \Box \Box$  x-occurrence = "1" x-occurrences = "1".  $13$  **IIIIIIIIIII** x-occurrence = "1" x-occurrences = "1",  $\Box \Box \Box \Box \Box \Box \Box \Box \Box \Box \Box$ |x-occurrence = "1" x-occurrences = "1"  $\Box \Box \Box \Box \Box \Box \Box \Box \Box$ |x-occurrence = "1"  $x$ -occurrences = "1"  $\square \square \square \square \square \square |x$ -occurrences = "1"  $x$ -occurrences = "3"  $\square \square \square \square \square \square \square \square \square \square \square \square \square \square$ occurrence="1" x-occurrences="2" |x-occurrence="1" x-occurrences="3"  $\Box\Box\Box\Box\Box\Box\Box\Box$  x-occurrence = "1" x-occurrences = "3".  $\Box\Box\Box\Box\Box\Box\Box\Box$  x-occurrence = "1" x-occurrences = "1",  $\Box$  $\Box$  $\Box$  $\Box$ |x-occurrence = "1" x-occurrences = "1"  $\Box$  $\Box$  $\Box$  $\Box$ |x $occurrence="2" x-occurrences="3" \newline \n \Box \Box \Box \Box \Box \Box \Box \Box \Box \Box \Box \Box \Box \Box$ |x-occurrence="1" xoccurrences="1" |x-occurrence="2" x-occurrences="3" |x $occurrence=" 2" x-occurrence = "3".$   $\Box$  $\Box\Box\Box\Box\Box\Box$ |x-occurrence = "3" x-occurrences = "3"  $\Box\Box\Box\Box\Box$ |x-occurrence = "1" x-occurrences="1" |x-occurrence="2" x-occurrences="2" |x-occurrence="3" x-occurrences="3" |x-occurrence="3" x-occurrences="3". <sup>14</sup> |x-occurrence="1" x-occurrences="1",  $\Box \Box \Box \Box \Box \Box \Box \Box \Box$  x-occurrences = "1"  $\Box \Box \Box \Box \Box \Box \Box \Box \Box \Box \Box \Box$  x-occurrence = "1" x-occurrences="1" |x-occurrence="1" x-occurrences="3" |xoccurrence="1" x-occurrences="1" |x-occurrence="1" x-occurrences="2" |x-occurrence="1" x-occurrences="2". |xoccurrence = "1" x-occurrences = "1",  $\Box$  $\Box$  $\Box$  $\Box$ |x-occurrence = "2" x-occurrences = "3" |x-occurrence="1" x-occurrences="1" |xoccurrence = "1" x-occurrences = "1",  $\Box$  $\Box$  $\Box$  $\Box$ |x-occurrence = "1" x-occurrences = "1" |x-occurrence="1" x-occurrences="1" |x $occurrence=" 1" x-occurrence = "1", \Box\Box\Box\Box\Box | x-occurrence = "3" x-occurrence = "3"$  $\Box \Box \Box \Box \Box \Box \Box$ |x-occurrence="1" x-occurrences="1"  $\Box \Box \Box \Box \Box \Box \Box \Box \Box \Box \Box$ |xoccurrence = "1" x-occurrences = "1",  $\Box$  $\Box$  $\Box$  $\Box$  $\Box$  $\Box$ |x-occurrence = "2" x-occurrences = "2"  $\Box \Box \Box \Box \Box \Box \Box \Box \Box \Box \Box \Box \Box \Box \Box \Box \Box$  x-occurrences = "2".

# 0000000 00000000000000000

 $15$  $occurrence="1" x-occurrences="1" \Box \Box \Box \Box \Box \Box \Box \Box \Box \Box \Box \Box \Box$ |x-occurrence="1" xoccurrences="1" |x-occurrence="1" x-occurrences="1"; |x-occurrence="1" x-occurrences="1" |x-occurrence="1" x-occurrences = "1"  $\Box$  $\Box$  $\Box$  $\Box$  $\Box$  $\Box$ |x-occurrence = "1" x-occurrences = "1"  $\Box$  $\Box$  $\Box$  $\Box$  $\Box$ |xoccurrence="1" x-occurrences="1" |x-occurrence="1" x-occurrences="1"  $\Box$  $\Box$  $\Box$ |x-occurrence="1" x-occurrences="1"  $\Box$  $\Box$  $\Box$ |x-occurrence="1" xoccurrences="1". <sup>16</sup> |x-occurrence="1" x-occurrences="1", |x-occurrence="1" x-occurrences="1" |x-occurrence="1" x-occurrences = "2",  $\Box$  $\Box$  $\Box$  $\Box$ |x-occurrence = "1" x-occurrences = "1"  $\Box$  $\Box$  $\Box$  $\Box$  $\Box$ |x $occurrence="2" x-occurrences="2", \Box \Box \Box \Box \Box \Box \Box \Box \Box \Box \Box$ |x-occurrence="1" x $occurrences="1"$   $\Box$ |x-occurrence="1" x-occurrences="1" |xoccurrence="1" x-occurrences="1" |x-occurrence="1" x-occurrences="1" |x-occurrence="1" x-occurrences="2" |x-occurrence="1" x-occurrences="1", |x-occurrence="1" x-occurrences="1" |x- $\rm{occurrence}=$  "1"  $\rm{x\text{-}occurrences}=$  "1"  $\Box\Box\Box\Box\Box\Box\Box\Box\Box$   $\rm{x\text{-}occurrence}=$  "2"  $\rm{x\text{-}occurrences}=$  "2". <sup>17</sup>  $\Box$  $\Box$  $\Box$  $\Box$  $\Box$ |x-occurrence = "1" x-occurrences = "1"  $\Box$  $\Box$  $\Box$  $\Box$ |x-occurrence = "1"  $x$ -occurrences = "1"  $\Box\Box\Box\Box\Box\Box\Box\Box x$ -occurrences = "1"  $x$ -occurrences = "1"  $\Box\Box\Box\Box\Box\Box\Box\Box\Box\Box x$ occurrence = "1" x-occurrences = "1";  $\Box$  $\Box$  $\Box$  $\Box$ |x-occurrence = "1" x-occurrences = "1"  $\Box \Box \Box \Box \Box \Box \Box \Box \Box \Box \Box \Box \Box | \text{x-occurrence}= "1" \text{ x-occurrence} = "1" \Box \Box \Box \Box \Box \Box \Box \Box \Box \Box \Box$  $occurrence=" 1" x-occurrences="1" \Box \Box \Box \Box \Box \Box \Box \Box \Box \Box \Box \Box \Box \Box \Box$  x-occurrence = "1"  $x$ -occurrences = "1"  $\Box\Box\Box\Box\Box\Box\Box\Box\Box\Box\Box\Box\Box\Box\Box x$ -occurrences = "1". manamananananananananan anananana

 $18\Box\Box\Box\Box\Box\Box\Box$  x-occurrence = "1" x-occurrences = "1",  $\Box\Box\Box$  x-occurrence = "1" x-occurrences = "2"  $\Box$  $\Box$  $\Box$ |x-occurrence = "1" x-occurrences = "1"  $\Box$  $\Box$  $\Box$  $\Box$ |xoccurrence="1" x-occurrences="1" |x-occurrence="1" x-occurrences="1"; |x-occurrence="1" x-occurrences="1" |xoccurrence="1" x-occurrences="1" |x-occurrence="1" x-occurrences="1"  $\Box \Box \Box \Box \Box \Box \Box \Box \Box \Box \Box \Box \Box | \text{x-occurrence}= "1" \text{ x-occurrence}= "1" \Box \Box \Box \Box \Box \Box \Box \Box \Box \Box \Box | \text{x-occurrence}= "1" \text{ x-occurrence}= "1" \text{ x-occurrence}= "2" \text{ x-occurrence}= "2" \text{ x-occurrence}= "2" \text{ x-occurrence}= "2" \text{ x-occurrence}= "2" \text{ x-occurrence}= "2" \text{ x-occurrence}= "2" \text{ x-occurrence}= "2" \text{ x-occurrence}= "2" \text{ x-occurrence}= "2" \text{ x-occurrence}= "2" \text{ x-occurrence$ occurrence = "1" x-occurrences = "1"  $\Box$  $\Box$ |x-occurrence = "1" x-occurrences = "1" |x-occurrence="1" x-occurrences="1" |xoccurrence = "1" x-occurrences = "1";  $\Box$  $\Box$  $\Box$  $\Box$ |x-occurrence = "1" x-occurrences = "1"  $\Box\Box$ |x-occurrence="2" x-occurrences="2"  $\Box\Box\Box\Box\Box\Box\Box\Box\Box\Box$ |x-occurrence="1" x-occurrences="1" |x-occurrence="1" x-occurrences="1". <sup>19</sup>  $\Box\Box\Box\Box\Box\Box$ |x-occurrence="1" x-occurrences="2"  $\Box\Box\Box\Box\Box\Box\Box\Box\Box\Box\Box$ |x-occurrence="1" x-occurrences="1" |x-occurrence="1" x-occurrences="2",  $\Box\Box\Box\Box\Box\Box$ |x-occurrence="1" x-occurrences="1"  $\Box\Box\Box\Box\Box$ |x-occurrence="2" x-occurrences="2" |x-occurrence="1" x-occurrences="2" |x-occurrence="1" x-occurrences="1"; |x $occurrence="2" x-occurrences="2" \n **III** \n **III** \n **III** \n **III** \n **III** \n **IV** \n **X** \n **occurrence** = "1" \n$ x-occurrences="1" |x-occurrence="1" x-occurrences="1" |xoccurrence="1" x-occurrences="1"; |x-occurrence="1" x-occurrences="1"  $\Box \Box \Box \Box \Box \Box \Box \Box \Box \Box \Box$  x-occurrence = "1" x-occurrences = "1"  $\Box \Box \Box \Box$  x-occurrence = "1"

x-occurrences="1" |x-occurrence="1" x-occurrences="1" |x $occurrence="1" x-occurrence="1" {\textcolor{red}{\textbf{C}\textbf{C}\textbf{C}}\textbf{C} = "1" {\textcolor{red}{\textbf{C}\textbf{C}\textbf{C}}\textbf{C} } {\textcolor{red}{\textbf{C}\textbf{C}}\textbf{C} } {\textcolor{red}{\textbf{C}\textbf{C}}\textbf{C} } {\textcolor{red}{\textbf{C}\textbf{C}}\textbf{C} } {\textcolor{red}{\textbf{C}\textbf{C}}\textbf{C} } {\textcolor{red}{\textbf{C}\textbf{C}}\textbf{C} } {\textcolor{red}{\textbf{C}\textbf{C}}\textbf{C} } {\textcolor$ x-occurrences = "2".  $20$  DODDD | x-occurrence = "1" x-occurrences = "1"  $\Box \Box \Box \Box \Box \Box \Box \Box \Box \Box \Box \times \cdot occurrence="1" \; x \text{-occurrences} = "1" \; \Box \Box \Box \Box \Box \Box \Box \Box \times \cdot occurrence = "1"$  $\rm x\text{-}occurrences="1"$   $\sqcup$   $\sqcup$   $\$  $\text{occurrence}=$  "1"  $\text{x-occurrences}=$  "1"  $\text{LULULULULULULULULULIX-occurrence}=$  "1" x-occurrences="1". <sup>21</sup> |x-occurrence="1" x-occurrences="2" |x-occurrence="1" x-occurrences="3" |x-occurrence="1" x-occurrences="1" |x-occurrence="1" x-occurrences="1", |x $occurrence=" 2" x-occurrence = "3"$   $\Box$ |x-occurrence="1" x-occurrences="2", |xoccurrence = "1" x-occurrences = "1"  $\Box$  x-occurrence = "1" x-occurrences = "1"  $\textcolor{red}{\textbf{Output}} \verb|x-occurrence|= "1" \verb|x-occurrence|= "1" \textcolor{red}{\textbf{Output}} \verb|x-occurrence|= "1"$ x-occurrences = "1"  $\Box$  $\Box$  $\Box$  $\Box$ |x-occurrence = "1" x-occurrences = "1"  $\Box$  $\Box$  $\Box$  $\Box$  $\Box$ |xoccurrence="3" x-occurrences="3" |x-occurrence="2" x-occurrences="2", |x-occurrence="1" x-occurrences="1" |xoccurrence="1" x-occurrences="1". <sup>22</sup> |x-occurrence="1" xoccurrences="1" |x-occurrence="1" x-occurrences="1" |xoccurrence = "1" x-occurrences = "1"  $\Box$  $\Box$ |x-occurrence = "1" x-occurrences = "1"  $\Box \Box \Box \Box \Box \Box \Box \Box \Box \Box \Box \Box \Box \Box | \text{x-occurrence}= "1" \text{ x-occurrence} = "1" \Box \Box \Box | \text{x-occurrence}= "1"$ x-occurrences = "1"  $\Box$ |x-occurrence = "1" x-occurrences = "1"  $\Box$  $\Box$ |xoccurrence="1" x-occurrences="1"? |x-occurrence="1" x-occurrences="1" |x-occurrence="1" x-occurrences="1" |xoccurrence="1" x-occurrences="1" |x-occurrence="1" x-occurrences = "1".  $23$  **DODDD** x-occurrence = "1" x-occurrences = "2" |x-occurrence="1" x-occurrences="1" |x-occurrence="1" x-occurrences="1" |x-occurrence="1" x-occurrences="1", |xoccurrence="2" x-occurrences="2" |x-occurrence="1" x-occurrences="1" |x-occurrence="1" x-occurrences="1" |xoccurrence="1" x-occurrences="1" |x-occurrence="1" x-occurrences="1". <sup>24</sup>  $\Box$  $\Box$ |x-occurrence = "1" x-occurrences = "1",  $\Box$  $\Box$  $\Box$  $\Box$  $\Box$  $\Box$ |x-occurrence = "1" x-occurrences="2" |x-occurrence="1" x-occurrences="3" |xoccurrence="1" x-occurrences="2" |x-occurrence="1" x-occurrences="2" |x-occurrence="1" x-occurrences="1"; |xoccurrence="2" x-occurrences="2" |x-occurrence="2" x-occurrences="3"  $\boxed{\square \square \square \square \square \square \square \square \square \square \square}$  x-occurrence = "2" x-occurrences = "2"  $\boxed{\square \square \square \square \square}$  x-occurrence = "2" x-occurrences="2" |x-occurrence="1" x-occurrences="1", |x-occurrence="3" x-occurrences="3" |x-occurrence="1" x-occurrences="1" |x-occurrence="1" x-occurrences="1" |x $occurrence=" 1" x-occurrence=" 1"$ .  $25$  000000000000 x-occurrence = "1" x-occurrences = "1"  $\Box\Box\Box\Box\Box\Box\Box\Box$ |x-occurrence = "1" x-occurrences = "1"  $\Box\Box\Box\Box\Box\Box$ |xoccurrence = "1" x-occurrences = "1"  $\Box$  $\Box$ |x-occurrence = "1" x-occurrences = "1"  $\Box$  $\Box$  $\Box$  $\Box$  $\Box$ |x-occurrence = "1" x-occurrences = "1"  $\Box$  $\Box$  $\Box$ |x-occurrence = "1" x-occurrences="1" |x-occurrence="1" x-occurrences="1". <sup>26</sup> |x-occurrence="1" x-occurrences="1" |xoccurrence = "1" x-occurrences = "1"  $\Box$  $\Box$  $\Box$  $\Box$ x-occurrence = "1" x-occurrences = "1"

 $\Box \Box \Box \Box \Box \Box \Box \Box \Box \Box \Box \Box$  x-occurrence = "1" x-occurrences = "1"  $\Box \Box \Box \Box \Box \Box \Box \Box \Box \Box \Box \Box \Box \Box \Box$ occurrence = "1" x-occurrences = "1".  $27$  DODDD | x-occurrence = "1" xoccurrences = "1"  $\Box$  $\Box$  $\Box$  $\Box$ |x-occurrence = "1" x-occurrences = "1"  $\Box$  $\Box$  $\Box$ |xoccurrence="1" x-occurrences="1" |x-occurrence="1" x-occurrences="2" |x-occurrence="1" x-occurrences="1" |xoccurrence = "1" x-occurrences = "1",  $\Box$  $\Box$  $\Box$  $\Box$  $\Box$ |x-occurrence = "1" x-occurrences = "1" |x-occurrence="1" x-occurrences="3" |xoccurrence = "1" x-occurrences = "1";  $\Box$  $\Box$ |x-occurrence = "1" x-occurrences = "1" |x-occurrence="2" x-occurrences="2" |xoccurrence="1" x-occurrences="1"  $\Box$  $\Box$  $\Box$  $\Box$  $\Box$  $\Box$  $\Box$  $\Box$ |x-occurrence="2" x $occurrences="3" \quad \text{Output} \quad \text{and} \quad \text{X-occurrence} = "1" \quad \text{X-occurrences} = "1"; \quad \text{III} \quad \text{X-occurrences} = "1"; \quad \text{III} \quad \text{X-occurrences} = "1"; \quad \text{III} \quad \text{X-occurrences} = "1"; \quad \text{III} \quad \text{X-occurrences} = "1"; \quad \text{III} \quad \text{X-occurrences} = "1"; \quad \text{III} \quad \text{X-occurrences} = "1"; \quad \text{III} \quad \text{X-occurrences} = "1"; \quad \text{III} \quad \text{X-occurrences} =$ occurrence = "1" x-occurrences = "2"  $\Box$  $\Box$  $\Box$  $\Box$  $\Box$ |x-occurrence = "1" x-occurrences = "1" |x-occurrence="1" x-occurrences="1", |x-occurrence="1" x-occurrences = "1",  $\Box\Box$  |x-occurrence = "2" x-occurrences = "2"  $\Box\Box\Box\Box\Box\Box\Box\Box$  |xoccurrence="3" x-occurrences="3" |x-occurrence="1" xoccurrences="1" |x-occurrence="1" x-occurrences="1" |x $occurrence=" 1" x-occurrences="1".$ 

00000000 000000000

 $28\Box\Box\Box\Box\Box\Box\Box\Box\Box\Box\Box$  x-occurrences = "1",  $\Box\Box\Box\Box\Box\Box\Box\Box$  xoccurrence = "1" x-occurrences = "1",  $\Box$  $\Box$ |x-occurrence = "1" x-occurrences = "2"  $\Box \Box \Box \Box \Box \Box \Box \Box \Box \Box \Box \Box | \text{x-occurrence}= "1" \text{ x-occurrence}= "1" \text{ } \Box \Box \Box | \text{x-occurrence}= "1"$ x-occurrences="2" |x-occurrence="1" x-occurrences="1"  $\Box \Box \Box \Box \Box \Box \Box \Box \Box \Box \Box \Box \Box | \text{x-occurrence}= "1" \text{x-occurrence}= "1" \text{ } \Box \Box \Box | \text{x-occurrence}= "2"$ x-occurrences = "2"  $\Box$  $\Box$  $\Box$  $\Box$ |x-occurrence = "1" x-occurrences = "1"  $\Box$  $\Box$  $\Box$ |xoccurrence="2" x-occurrences="2" |x-occurrence="1" x-occurrences="1" |x-occurrence="1" x-occurrences="1" |x $occurrence=" 1" x-occurrences="1" \Box \Box \Box \Box \Box \Box \Box \Box \Box \Box \Box \Box \Box \Box \Box \Box$ |x-occurrence="1" x-occurrences = "1".  $^{29}$   $\Box$  $\Box$ |x-occurrence = "1" x-occurrences = "1"  $\Box$  $\Box$  $\Box$  $\Box$  $\Box$  $\Box$  $\Box$ |xoccurrence="1" x-occurrences="1" |x-occurrence="1" x-occurrences="1" |x-occurrence="1" x-occurrences="1" |x-occurrence="1" x-occurrences="1", |xoccurrence="1" x-occurrences="1" |x-occurrence="1" x-occurrences="1" |x-occurrence="1" x-occurrences="1" |x-occurrence="1" x-occurrences="1" |x-occurrence="1" x-occurrences="1" |x-occurrence="1" x-occurrences="1".

 $3\Box\Box\Box$ |x-occurrence = "1" x-occurrences = "1"  $\Box\Box\Box\Box\Box\Box$ |x-occurrence = "1" x-occurrences = "1"  $\Box$  $\Box$  $\Box$  $\Box$  $\Box$ |x-occurrence = "1" x-occurrences = "1"  $\Box$  $\Box$  $\Box$ |xoccurrence="1" x-occurrences="2" |x-occurrence="1" x-occurrences="1" |x-occurrence="1" x-occurrences="1" |xoccurrence="1" x-occurrences="1" |x-occurrence="1" x-occurrences="1"  $\Box$  $\Box$  $\Box$ |x-occurrence = "1" x-occurrences = "1"  $\Box$  $\Box$  $\Box$  $\Box$ |x-occurrence = "1" x-occurrences = "1"  $\Box$  $\Box$  $\Box$ |x-occurrence = "1" x-occurrences = "1"  $\Box$  $\Box$  $\Box$ |xoccurrence="2" x-occurrences="2" |x-occurrence="1" x-occurrences="1"

|x-occurrence="1" x-occurrences="1"; |x-occurrence="1" x-occurrences="1" |x-occurrence="1" x-occurrences="1" |xoccurrence="1" x-occurrences="1" |x-occurrence="1" x-occurrences="1" |x-occurrence="1" x-occurrences="1". <sup>2</sup> |xoccurrence="1" x-occurrences="1", |x-occurrence="1" x-occurrences="1" |x-occurrence="1" x-occurrences="1" |x-occurrence="1" x-occurrences = "1"  $\Box$  $\Box$  $\Box$  $\Box$  $\Box$  $\Box$  $\Box$ |x-occurrences = "1",  $\Box$  $\Box$ |xoccurrence="1" x-occurrences="1" |x-occurrence="1" x-occurrences="1" |x-occurrence="1" x-occurrences="2" |x-occurrence="1" x-occurrences="2" |x-occurrence="1" x-occurrences="1" |xoccurrence =  $"1"$  x-occurrences =  $"1"$ ;  $\Box$  $\Box$  $\Box$  $\Box$ |x-occurrence =  $"1"$  x-occurrences =  $"1"$ |x-occurrence="1" x-occurrences="2" |x-occurrence="1" x-occurrences = "1"  $\Box$  $\Box$ |x-occurrence = "2" x-occurrences = "2"  $\Box$  $\Box$  $\Box$  $\Box$  $\Box$ |xoccurrence="1" x-occurrences="1" |x-occurrence="1" x-occurrences="1"  $\Box$  $\Box$ |x-occurrence="1" x-occurrences="1"  $\Box$  $\Box$  $\Box$ |x-occurrence="1" x $occurrences="$ " $\Gamma$ "  $\Box$  $\Box$  $\Box$  $\Box$  $\Box$  $\Box$  $\Box$  $\Box$  $\parallel$ x-occurrences = "1",  $\Box$  $\Box$  $\Box$  $\Box$  $\Box$  $\parallel$ xoccurrence = "1" x-occurrences = "1"  $\Box$  $\Box$  $\Box$ |x-occurrence = "1" x-occurrences = "1" |x-occurrence="2" x-occurrences="2" |x-occurrence="2" x-occurrences="2" |x-occurrence="1" x-occurrences="1". <sup>3</sup> |x-occurrence="1" x-occurrences="1" |x-occurrence="1" x-occurrences="1" |x-occurrence="1" x-occurrences="1" |xoccurrence="1" x-occurrences="1" |x-occurrence="1" x-occurrences="1", |x-occurrence="1" x-occurrences="1" |x-occurrence="1" x-occurrences="1" |x-occurrence="1" x-occurrences="1", |x-occurrence="1" x-occurrences="1" |xoccurrence = "1" x-occurrences = "1".  $4$  DDDD | x-occurrence = "1" x-occurrences = "2" |x-occurrence="1" x-occurrences="1" |x-occurrence="1" x-occurrences="1" |x-occurrence="1" x-occurrences="2" |x-occurrence="1" x-occurrences="1"; |xoccurrence="2" x-occurrences="2" |x-occurrence="1" x-occurrences="1"  $\Box$  $\Box$  $\Box$  $\Box$ |x-occurrence="2" x-occurrences="2".  $\Box$  $\Box$  $\Box$ |x-occurrence="1" x-occurrences="1" |x-occurrence="1" x-occurrences="1" |xoccurrence="1" x-occurrences="1" |x-occurrence="1" x-occurrences="1"  $\Box\Box\Box\Box\Box$  |x-occurrence = "1" x-occurrences = "1"  $\Box\Box\Box\Box\Box\Box\Box\Box\Box\Box\Box$  |xoccurrence="1" x-occurrences="1" |x-occurrence="1" x-occurrences="1";  $\Box \Box \Box \Box \Box \Box \Box \Box \Box \Box \times \text{-occurrence} = "1" \text{ x-occurrence} = "1" \Box \Box \Box \Box \parallel \text{x-occurrence} = "1"$ x-occurrences = "1"  $\Box$  $\Box$  $\Box$ |x-occurrence = "1" x-occurrences = "1". 6  $\Box$  $\Box$  $\Box$  $\Box$ |x $occurrence=" 1" x-occurrences="1" \Box \Box \Box \Box \Box \Box \Box \Box \Box \Box \Box \Box \Box \Box$ |x-occurrence="1" x-occurrences = "1"  $\Box$  $\Box$  $\Box$ |x-occurrence = "1" x-occurrences = "2"  $\Box$  $\Box$  $\Box$ |x $occurrence=" 1" x-occurrences=" 2" \Box \Box \Box \Box \Box \Box \Box \Box \Box \Box \Box \Box$  x-occurrence = "1" xoccurrences = "1";  $\Box$  $\Box$  $\Box$ |x-occurrence = "2" x-occurrences = "2"  $\Box$  $\Box$  $\Box$  $\Box$ |xoccurrence = "1" x-occurrences = "1"  $\Box$  $\Box$  $\Box$  x-occurrence = "2" x-occurrences = "2" |x-occurrence="1" x-occurrences="1" |x-occurrence="1" x-occurrences = "1"  $\Box$  $\Box$  $\Box$  $\Box$ x-occurrence = "1" x-occurrences = "2",  $\Box$  $\Box$  $\Box$  $\Box$ xoccurrence="1" x-occurrences="1" |x-occurrence="1" x-occurrences="1" |x-occurrence="2" x-occurrences="2". <sup>7</sup> |x-occurrence="1"

x-occurrences = "1",  $\Box$  $\Box$  $\Box$  $\Box$ |x-occurrence = "1" x-occurrences = "1"  $\Box$  $\Box$  $\Box$  $\Box$  $\Box$  $\Box$ |xoccurrence="1" x-occurrences="1" |x-occurrence="1" x-occurrences = "1";  $\Box$  $\Box$  $\Box$  $\Box$ |x-occurrence = "1" x-occurrences = "1"  $\Box$  $\Box$  $\Box$  $\Box$  $\Box$ |xoccurrence = "1" x-occurrences = "1"  $\Box$  $\Box$  x-occurrence = "1" x-occurrences = "1" |x-occurrence="1" x-occurrences="1" |xoccurrence = "1" x-occurrences = "1"  $\Box$  $\Box$  $\Box$ |x-occurrence = "1" x-occurrences = "1"  $\Box \Box \Box \Box \Box \Box \Box \Box \Box \Box \Box$  x-occurrences = "1"  $\Box \Box \Box \Box \Box \Box \Box \Box \Box$  xoccurrence = "1" x-occurrences = "1".  $8 \quad \Box \Box \Box \Box$  x-occurrence = "1" x-occurrences = "2" |x-occurrence="1" x-occurrences="1" |x-occurrence="1" x-occurrences="1" |x-occurrence="1" x-occurrences="1";  $\Box\Box\Box\Box\Box\Box\Box$ |x-occurrence = "1" x-occurrences = "1",  $\Box\Box\Box\Box\Box\Box\Box$ |x-occurrence = "1" x-occurrences = "1"  $\square\square\square\square\square\square\square\square\square$ |x-occurrences = "1"  $\times$ -occurrences = "1"  $\square\square\square\square\square\square$ |x $occurrence="2" x-occurrence='2"$   $\Box\Box\Box\Box\Box\Box\Box\Box\Box x-occurrence='1" x-occurrence='1",$  $\Box \Box \Box \Box \Box \Box \Box \Box$  x-occurrence = "1" x-occurrences = "1"  $\Box \Box \Box \Box \Box \Box$  x-occurrence = "1" x-occurrences="1" |x-occurrence="1" x-occurrences="1" |x-occurrence="1" x-occurrences="1" |x-occurrence="1" x-occurrences="1" |x-occurrence="1" x-occurrences="1". <sup>9</sup> |x-occurrence="1" x-occurrences="2" |x-occurrence="1" x-occurrences = "1"  $\Box$  $\Box$  $\Box$ |x-occurrence = "1" x-occurrences = "1"  $\Box$  $\Box$  $\Box$ |x $occurrence="1" x-occurrences="2" \quad \text{Output}$  x-occurrence = "1" x $occurrences="1", \Box \Box \Box \Box \Box \Box | x-occurrence="1" x-occurrences="1", \Box \Box \Box \Box \Box | x-occurrences="1"$ occurrence = "1" x-occurrences = "1"  $\Box$  $\Box$  $\Box$  $\Box$ x-occurrence = "1" x-occurrences = "1" |x-occurrence="1" x-occurrences="1" |xoccurrence = "1" x-occurrences = "1";  $\Box$  $\Box$ |x-occurrence = "1" x-occurrences = "1" |x-occurrence="2" x-occurrences="2" |x-occurrence="1" x-occurrences = "1"  $\Box$  $\Box$  $\Box$ |x-occurrence = "2" x-occurrences = "2"  $\Box$  $\Box$  $\Box$  $\Box$  $\Box$  $\Box$  $\Box$  $\Box$ |xoccurrence = "1" x-occurrences = "1".  $10$  00000 |x-occurrence = "1" xoccurrences="1" |x-occurrence="1" x-occurrences="1" |xoccurrence="1" x-occurrences="2" |x-occurrence="1" x-occurrences="2", |x-occurrence="1" x-occurrences="1" |x-occurrence="2" x-occurrences="2" |x-occurrence="2" x-occurrences="2" |xoccurrence = "1" x-occurrences = "1";  $\Box$  $\Box$  $\Box$  $\Box$ |x-occurrence = "1" x-occurrences = "1"  $\Box\Box\Box\Box\Box\Box\Box\Box$  |x-occurrence = "1" x-occurrences = "1"  $\Box\Box$  |x-occurrence = "1" x-occurrences="1" |x-occurrence="1" x-occurrences="1" |xoccurrence="1" x-occurrences="1" |x-occurrence="1" x-occurrences="1"  $\boxed{\square \square \square \square \square} |x\text{-occurrence}= "1" x\text{-occurrence} = "1" \dot{\square} \square \square \square | x\text{-occurrence}= "1"$ x-occurrences="1" |x-occurrence="1" x-occurrences="1" |x $occurrence=" 1" x-occurrences="1"$ .

0000000000000 00000000000

 $11$  $\Box$  $\Box$ |x-occurrence = "1" x-occurrences = "1"  $\Box$  $\Box$  $\Box$  $\Box$  $\Box$  $\Box$  $\Box$  $\Box$ |x-occurrence = "1" x-occurrences="1" |x-occurrence="1" x-occurrences="1"  $LLLLL|x\text{-}occurrence="1" x\text{-}occurrence="1" \Box DCL|x\text{-}occurrence="1"$ x-occurrences="1" |x-occurrence="1" x-occurrences="1" |xoccurrence="1" x-occurrences="1" |x-occurrence="1" x-occurrences="1"

 $\Box \Box \Box \Box \Box \Box \Box \Box$  |x-occurrences = "1".  $\Box$   $\Box \Box \Box \Box \Box \Box \Box$  |xoccurrence="1" x-occurrences="1" |x-occurrence="1" x $occurrences="1"$   $\Box\Box$  x-occurrence = "1" x-occurrences = "3"  $\Box\Box\Box\Box\Box\Box$  xoccurrence="1" x-occurrences="1" |x-occurrence="1" x-occurrences="1"  $\Box \Box \Box \Box \Box \Box \Box \Box \Box \Box \Box \Box$  x-occurrence = "1" x-occurrences = "1"  $\Box \Box \Box \Box \Box \Box \Box \Box \Box \Box \Box$  |xoccurrence = "1" x-occurrences = "1";  $\Box$  $\Box$ |x-occurrence = "1" x-occurrences = "1"  $\Box \Box \Box \Box \Box \Box \Box \Box \Box \Box$  x-occurrence = "1" x-occurrences = "1"  $\Box \Box \Box \Box \Box$  x-occurrence = "1" x-occurrences="1" |x-occurrence="1" x-occurrences="1"?  $\Box\Box$ |x-occurrence="2" x-occurrences="3"  $\Box\Box\Box\Box\Box$ |x-occurrence="1" x-occurrences = "2"  $\Box\Box\Box\Box\Box\Box\Box\Box\Box\Box\Box\Box$ |x-occurrence = "1" x-occurrences = "1",  $\Box\Box$ |x-occurrence = "3" x-occurrences = "3"  $\Box\Box\Box\Box\Box\Box$ |x-occurrence = "1" x-occurrences = "1"  $\Box$  $\Box$  $\Box$  $\Box$ |x-occurrence = "2" x-occurrences = "2"  $\Box$  $\Box$ |xoccurrence="1" x-occurrences="1" |x-occurrence="1" xoccurrences="1" |x-occurrence="1" x-occurrences="1". <sup>13</sup> |x-occurrence="1" x-occurrences="1" |x-occurrence="1" x-occurrences = "1",  $\Box$  $\Box$  $\Box$ |x-occurrence = "1" x-occurrences = "1"  $\Box$  $\Box$  $\Box$  $\Box$  $\Box$ |x $occurrence=" 1" x-occurrence = "1" \Box \Box \Box \Box \Box \Box \Box \Box \Box x-occurrence = "1" x-occurrence = "1"$ |x-occurrence="1" x-occurrences="1". <sup>14</sup>  $\Box$  $\Box$  $\Box$ |x-occurrence = "1" x-occurrences = "1"  $\Box$  $\Box$  $\Box$  $\Box$  $\Box$  $\Box$  $\Box$ |x-occurrence = "1" x-occurrences="1" |x-occurrence="1" x-occurrences="1" |xoccurrence="1" x-occurrences="1", |x-occurrence="1" x-occurrences = "1"  $\Box$  $\Box$  $\Box$ x-occurrence = "1" x-occurrences = "1"  $\Box$  $\Box$  $\Box$  $\Box$  $\Box$  $\Box$ xoccurrence="1" x-occurrences="1" |x-occurrence="1"  $x$ -occurrences = "1"  $\Box\Box\Box\Box x$ -occurrence = "1"  $x$ -occurrences = "1"  $\Box\Box\Box\Box\Box\Box\Box\Box\Box\Box\Box\Box\Box\Box$  $occurrence="1" x-occurrences="1";$   $\Box \Box \Box \Box \Box \Box \Box \Box \Box \Box \Box \Box \Box \Box \Box$ x-occurrence="1" x-occurrences="1" |x-occurrence="1" x-occurrences="1" |x-occurrence="1" x-occurrences="1" |xoccurrence = "1" x-occurrences = "1".  $15$   $\Box$  $x$ -occurrence = "1" x-occurrences = "1" |x-occurrence="1" x-occurrences="1" |x-occurrence="1" x-occurrences = "1"  $\Box$  $\Box$  $\Box$ |x-occurrence = "1" x-occurrences = "1"  $\Box$  $\Box$ |xoccurrence = "1" x-occurrences = "2"  $\Box$  $\Box$  $\Box$  $\Box$  $\Box$  $\Box$ |x-occurrence = "1" x-occurrences = "1"  $\Box\Box\Box\Box\Box\Box\Box\Box$  x-occurrence = "1" x-occurrences = "1";  $\Box\Box\Box$  x-occurrence = "2" x-occurrences = "2"  $\Box$  $\Box$  $\Box$  $\Box$  $\Box$ |x-occurrence = "1" x-occurrences = "1"  $\Box$  $\Box$  $\Box$ |xoccurrence="1" x-occurrences="1" |x-occurrence="1" x-occurrences="1" |x-occurrence="1" x-occurrences="1" |xoccurrence = "1" x-occurrences = "1"  $\Box$  $\Box$  $\Box$ |x-occurrence = "1" x-occurrences = "1" |x-occurrence="1" x-occurrences="1". <sup>16</sup> |x-occurrence="1" x-occurrences="1" |x-occurrence="1" x-occurrences="1" |xoccurrence="1" x-occurrences="1" |x-occurrence="1" x-occurrences="1"  $\text{UUUUUUUUUUU}$  x-occurrence = "1" x-occurrences = "1"  $\text{UUU}$  x-occurrence = "1" x-occurrences="1" |x-occurrence="1" x-occurrences="1" |xoccurrence = "1" x-occurrences = "1";  $\Box$  $\Box$  $\Box$  $\Box$ |x-occurrence = "1" x-occurrences = "1" |x-occurrence="1" x-occurrences="1" |x-occurrence="1" x-occurrences = "1"  $\Box\Box\Box\Box\Box\Box\Box$ |x-occurrence = "1" x-occurrences = "1"  $\Box\Box\Box\Box\Box\Box\Box$ |xoccurrence="1" x-occurrences="1" |x-occurrence="1" x-occurrences="1". <sup>17</sup> |x-occurrence="1" x-occurrences="1" |x-occurrence="1"

x-occurrences = "1"  $\Box\Box\Box\Box\Box\Box\Box$ |x-occurrence = "1" x-occurrences = "1"  $\Box\Box\Box\Box\Box$ |xoccurrence="1" x-occurrences="1" |x-occurrence="1" x-occurrences="1" |x-occurrence="1" x-occurrences="1", |x-occurrence="1" xoccurrences="2" |x-occurrence="1" x-occurrences="1" |xoccurrence="1" x-occurrences="1" |x-occurrence="1" x-occurrences="1"  $\Box\Box\Box\Box\Box\Box$ |x-occurrence = "1" x-occurrences = "1",  $\Box\Box\Box$ |x-occurrence = "2" xoccurrences="2" |x-occurrence="1" x-occurrences="1" |xoccurrence="1" x-occurrences="1" |x-occurrence="1" x-occurrences = "1",  $\Box$  $\Box$  $\Box$  $\Box$  $\Box$  $\Box$ |x-occurrence = "1" x-occurrences = "1"  $\Box$  $\Box$  $\Box$  $\Box$  $\Box$ |x $occurrence=" 1" x-occurrences=" 1" \Box \Box \Box \Box \Box \Box \Box \Box \Box \Box \Box \Box$  x-occurrence = "1" xoccurrences="1" |x-occurrence="1" x-occurrences="1"? <sup>18</sup> |xoccurrence="1" x-occurrences="1" |x-occurrence="1" x-occurrences="1",  $\textbf{0} \textbf{0} \textbf{1} \textbf{1} \textbf{$  $occurrence="1" x-occurrences="1", \text{委} \quad \text{OR} \quad \text{C} \quad \text{C}$ x-occurrences="1" |x-occurrence="1" x-occurrences="1" |x-occurrence="1" x-occurrences="1" |x-occurrence="1" x-occurrences="1". <sup>19</sup> |x-occurrence="1" x-occurrences="1"  $\Box$  $\Box$ |x-occurrence = "1" x-occurrences = "1"  $\Box$  $\Box$  $\Box$  $\Box$ |x-occurrence = "1" xoccurrences="1" |x-occurrence="1" x-occurrences="1"  $\Box$  $\Box$  $\Box$ |x-occurrence = "1" x-occurrences = "1"  $\Box$  $\Box$  $\Box$  $\Box$ |x-occurrence = "1" x-occurrences = "1",  $\Box$  $\Box$  $\Box$  $\Box$  $\Box$ |x-occurrence = "1" x-occurrences = "1"  $\Box$  $\Box$  $\Box$  $\Box$  $\Box$  $\Box$ |xoccurrence="1" x-occurrences="1" |x-occurrence="1" x-occurrences="1" |x-occurrence="1" x-occurrences="1" |xoccurrence="1" x-occurrences="1". <sup>20</sup> |x-occurrence="1" xoccurrences="2" |x-occurrence="1" x-occurrences="1" |x $occurrence=" 1" x-occurrences="1" \Box \Box \Box \Box \Box \Box \Box \Box \Box \Box \Box \Box \Box \Box$ |x-occurrence="1" x-occurrences="1" |x-occurrence="1" x-occurrences="1",  $\Box$  $\Box$  $\Box$ |x-occurrence = "1" x-occurrences = "1"  $\Box$  $\Box$  $\Box$  $\Box$ |x-occurrence = "2" x-occurrences="2" |x-occurrence="1" x-occurrences="1" |x-occurrence="1" x-occurrences="1" |x-occurrence="1" x-occurrences="1" |x-occurrence="1" x-occurrences="1"  $\textcolor{red}{\textbf{1:} \quad \textbf{2:} \quad \textbf{2:} \quad \textbf{2:} \quad \textbf{3:} \quad \textbf{3:} \quad \textbf{4:} \quad \textbf{5:} \quad \textbf{4:} \quad \textbf{5:} \quad \textbf{5:} \quad \textbf{6:} \quad \textbf{7:} \quad \textbf{8:} \quad \textbf{8:} \quad \textbf{9:} \quad \textbf{1:} \quad \textbf{1:} \quad \textbf{1:} \quad \textbf{1:} \quad \textbf{1:} \quad \textbf{1:} \quad \textbf{1:} \quad \textbf{1:}$ occurrence = "1" x-occurrences = "1",  $\Box$  $\Box$  $\Box$  $\Box$ |x-occurrence = "1" x-occurrences = "1" |x-occurrence="1" x-occurrences="1" |x-occurrence="1" x-occurrences="1" |x-occurrence="1" x-occurrences="1"  $\Box$  $occurrence="1" x-occurrences="1" \quad \text{Output}$  x-occurrences = "1"  $\quad \text{EXAMPLE}$  x-occurrence = "1" xoccurrences="1" |x-occurrence="1" x-occurrences="1" |xoccurrence = "1" x-occurrences = "1",  $^{22}$   $\Box$  $\Box$  $\Box$  $\Box$ |x-occurrence = "1" x-occurrences = "1"  $\Box$  $\Box$  $\Box$  $\Box$  $\Box$  $\Box$ |x-occurrences="1" x-occurrences="1"  $\Box$  $\Box$  $\Box$ |x-occurrence="1" x-occurrences = "2"  $\Box\Box\Box\Box\Box\Box\Box\Box\Box$  x-occurrence = "1" x-occurrences = "1"  $\Box\Box\Box\Box\Box\Box$  xoccurrence = "1" x-occurrences = "1"  $\Box\Box\Box\Box\Box\Box\Box$  x-occurrence = "1" x-occurrences = "1" |x-occurrence="1" x-occurrences="1" |xoccurrence = "1" x-occurrences = "1"  $\Box$  $\Box$ |x-occurrence = "2" x-occurrences = "2"  $\boxed{\Box\Box\Box\Box\Box\Box\Box\Box\Box\Box\Box\Box\Box\Box\Box}}$  x-occurrences = "1"  $\Box\Box\Box\Box\Box\Box\Box\Box$ occurrence = "1" x-occurrences = "1"  $\Box$  x-occurrence = "1" x-occurrences = "1"

|x-occurrence="1" x-occurrences="1" |xoccurrence = "1" x-occurrences = "1".  $^{23}$   $\Box$  $\Box$ |x-occurrence = "1" x-occurrences = "1" |x-occurrence="1" x-occurrences="2" |x-occurrence="1" x-occurrences="1" |x-occurrence="1" x-occurrences="1" |x-occurrence="1" x-occurrences="1" |xoccurrence="1" x-occurrences="1" |x-occurrence="1" x-occurrences="1",  $\Box$  $\Box$ |x-occurrence = "1" x-occurrences = "1"  $\Box$  $\Box$  $\Box$  $\Box$ |x-occurrence = "1" x-occurrences="1" |x-occurrence="1" x-occurrences="1"  $\Box \Box \Box \Box \Box \Box \Box \Box \Box \Box$  x-occurrences = "1"  $\Box \Box \Box \Box \Box$  x-occurrence = "1" x-occurrences="1" |x-occurrence="1" x-occurrences="1" |x-occurrence="2" x-occurrences="2" |x-occurrence="1" x-occurrences="1" |x-occurrence="1" x-occurrences="1". <sup>24</sup> |x-occurrence="1" x-occurrences="1" |x-occurrence="1" x-occurrences="1" |x-occurrence="1" x-occurrences="1" |x-occurrence="1" x-occurrences="1" |xoccurrence="1" x-occurrences="1", |x-occurrence="1" x-occurrences="1" |x-occurrence="1" x-occurrences="1" |xoccurrence = "1" x-occurrences = "1";  $\Box$  $\Box$ |x-occurrence = "1" x-occurrences = "2"  $\Box\Box\Box\Box\Box$  |x-occurrence = "1" x-occurrences = "1"  $\Box\Box\Box\Box\Box\Box\Box\Box\Box\Box\Box$  |xoccurrence = "1" x-occurrences = "1"  $\Box$  $\Box$ |x-occurrence = "2" x-occurrences = "2" |x-occurrence="1" x-occurrences="1" |x-occurrence="1" x-occurrences="1" |x-occurrence="1" x-occurrences="1" |xoccurrence="1" x-occurrences="1".

MANAMA ANANAMANAMANA A

 $4\Box\Box\Box\Box\Box\Box\Box\Box\Box\Box\Box\Box$  x-occurrences = "1",  $\Box\Box\Box\Box\Box\Box\Box\Box\Box\Box\Box$ occurrence = "1" x-occurrences = "1"  $\Box$  $\Box$ |x-occurrence = "1" x-occurrences = "1" |x-occurrence="1" x-occurrences="1" |xoccurrence="1" x-occurrences="1", |x-occurrence="1" x-occurrences="1" |x-occurrence="1" x-occurrences="1" |x-occurrence="1" x-occurrences = "1"  $\Box$  $\Box$  $\Box$  $\Box$ |x-occurrence = "1" x-occurrences = "1",  $\Box$  $\Box$  $\Box$ |xoccurrence = "1" x-occurrences = "1"  $\Box$  $\Box$  $\Box$ |x-occurrence = "1" x-occurrences = "1"  $\Box \Box \Box \Box \Box \Box$  x-occurrence = "1" x-occurrences = "1"  $\Box \Box \Box \Box \Box \Box \Box \Box \Box$  x-occurrence = "1" x-occurrences="1" |x-occurrence="1" x-occurrences="1" |xoccurrence = "1" x-occurrences = "1".  $2$   $\Box$  x-occurrence = "1" x-occurrences = "1" |x-occurrence="1" x-occurrences="1" |x-occurrence="1" x-occurrences="1" |x-occurrence="1" x-occurrences="1" |xoccurrence="1" x-occurrences = "1"  $\Box$  $\Box$  $\Box$  $\Box$ |x-occurrence = "1" x-occurrences = "1": |x-occurrence="1" x-occurrences="1" |x-occurrence="1" x-occurrences="1" |x-occurrence="1" x-occurrences="1"  $\Box\Box\Box\Box\Box$ |x-occurrence="1" x-occurrences="1"  $\Box\Box\Box\Box\Box$ |x-occurrence="1" x-occurrences = "1"  $\Box\Box\Box|$ x-occurrence = "1" x-occurrences = "1"  $\Box\Box\Box\Box\Box|$ x- $\rm{occurrence}=$  "1"  $\rm{x\text{-}occurrences}=$  "1"  $\Box\Box\Box\Box\Box\Box$   $\rm{x\text{-}occurrence}=$  "1"  $\rm{x\text{-}occurrences}=$  "1" |x-occurrence="1" x-occurrences="1". <sup>3</sup> |xoccurrence = "1" x-occurrences = "1"  $\Box$  $\Box$  x-occurrence = "1" x-occurrences = "1"

 $\Box \Box \Box \Box \Box \Box \Box \Box \Box \Box \Box$  x-occurrence = "1" x-occurrences = "1"  $\Box \Box \Box \Box \Box \Box$  x-occurrence = "1" x-occurrences = "1"  $\Box$  $\Box$  $\Box$ |x-occurrence = "1" x-occurrences = "1"  $\Box$  $\Box$ |xoccurrence = "1" x-occurrences = "1"  $\Box$  $\Box$  $\Box$  $\Box$ |x-occurrence = "1" x-occurrences = "1" |x-occurrence="1" x-occurrences="1" |x-occurrence="1" x-occurrences = "1";  $\Box$  $\Box$  $\Box$  $\Box$  $\Box$ |x-occurrence = "1" x-occurrences = "1"  $\Box$  $\Box$  $\Box$  $\Box$ |xoccurrence="1" x-occurrences="1" |x-occurrence="1" xoccurrences="1" |x-occurrence="1" x-occurrences="1"  $\Box\Box\Box\$  x-occurrence = "1" x-occurrences = "1"  $\Box\Box\Box\Box\$  x-occurrence = "1" x-occurrences = "1",  $\Box$  $\Box$ |x-occurrence = "1" x-occurrences = "1"  $\Box$  $\Box$  $\Box$  $\Box$  $\Box$  $\Box$ |x-occurrence = "1" x-occurrences = "1"  $\Box\Box\Box\Box\Box\Box\Box$ |x-occurrence = "1" x-occurrences = "1"  $\Box\Box\Box\Box\Box\Box\Box$ |xoccurrence="1" x-occurrences="1".  $4$  DODDDD | x-occurrence="1" x $occurrences="1", \Box \Box \Box \Box \Box | x\text{-occurrence} = "1" x\text{-occurrence} = "1" \Box \Box \Box \Box | x\text{-occurrence} = "1"$  $occurrence=" 1" x-occurrences=" 1" \Box \Box \Box \Box \Box \Box \Box \Box \Box \Box \Box \Box$  x-occurrence = "1" x $occurrences="1", \Box \Box \Box \Box \Box \Box | x-occurrence="1" x-occurrences="1" \Box \Box \Box \Box \Box \Box \Box \Box | x-occurrences="1" \Box \Box \Box \Box \Box \Box \Box \Box \Box$  $occurrence=" 1" x-occurrence = "1"; \Box \Box \Box \Box \Box \Box | x-occurrence = "1" x-occurrence = "1",$ |x-occurrence="1" x-occurrences="1" |x $occurrence="1" x-occurrence="1" \Box \Box \Box \Box \Box \Box \Box \Box \Box \Box \Box \Box$  x-occurrence = "1" xoccurrences="1" |x-occurrence="1" x-occurrences="1" |xoccurrence="1" x-occurrences="1". <sup>5</sup> |x-occurrence="1" x-occurrences="1" |x-occurrence="1" x-occurrences="1", |xoccurrence="1" x-occurrences="1", |x-occurrence="1" x-occurrences="1" |x-occurrence="1" x-occurrences="1",  $\Box\Box\Box\Box\Box$ |x-occurrence = "1" x-occurrences = "1"  $\Box\Box\Box\Box\Box\Box\Box\Box\Box$ |x-occurrence = "1" x-occurrences="1" |x-occurrence="1" x-occurrences="1". <sup>6</sup> |x-occurrence="1" x-occurrences="1" |x-occurrence="1" x-occurrences="2" |x-occurrence="1" x-occurrences="1";  $\Box\Box\Box\Box$ |x-occurrence = "1" x-occurrences = "1"  $\Box\Box\Box\Box\Box\Box$ |x-occurrence = "1" x-occurrences="1" |x-occurrence="1" x-occurrences="2"  $\Box \Box \Box \Box \Box \Box \Box \Box \Box \Box \Box \Box \Box$  x-occurrences = "1";  $\Box \Box \Box \Box \Box \Box$  xoccurrence="2" x-occurrences="2" |x-occurrence="1" x-occurrences="1" |x-occurrence="2" x-occurrences="2" |xoccurrence = "1" x-occurrences = "1";  $\Box$  $\Box$  $\Box$  $\Box$ |x-occurrence = "1" x-occurrences = "1"  $\Box\Box\Box\Box\Box$ |x-occurrence="1" x-occurrences = "1"  $\Box\Box\Box\lor$ -occurrence = "1" x-occurrences = "2"  $\Box \Box \Box \Box \Box \Box \Box \Box \Box$  x-occurrence = "1" x-occurrences = "2"  $\Box \Box \Box \Box \Box \Box \Box \Box$  x-occurrence = "1" x-occurrences = "1"  $\Box\Box$  x-occurrence = "2" x-occurrences = "2"  $\Box\Box\Box\Box\Box\Box\Box$  xoccurrence="2" x-occurrences="2" |x-occurrence="1"  $x$ -occurrences = "1".

### 00000000 0000000, 00000000 0000000

7|x-occurrence="1" x-occurrences="1", |xoccurrence = "1" x-occurrences = "1"  $\Box$  $\Box$  $\Box$  x-occurrence = "1" x-occurrences = "1"  $\Box$  $\Box$  $\Box$  $\Box$  $\Box$ |x-occurrence = "1" x-occurrences = "1";  $\Box$  $\Box$  $\Box$  $\Box$  $\Box$  $\Box$ |x-occurrence = "1" x-occurrences = "1",  $\Box$  $\Box$  $\Box$ |x-occurrence = "1" x-occurrences = "1"  $\Box$  $\Box$  $\Box$  $\Box$ |x $occurrence=" 1" x-occurrences="2" \Box \Box \Box \Box \Box \Box \Box \Box \Box \Box \Box \Box \Box \Box \Box \Box$  x-occurrence = "1" x-occurrences="1"; |x-occurrence="1" x-occurrences="1" |x-

occurrence = "1" x-occurrences = "1"  $\Box$  $\Box$  $\Box$  $\Box$ |x-occurrence = "2" x-occurrences = "2" |x-occurrence="1" x-occurrences="1", |x-occurrence="1" xoccurrences="1" |x-occurrence="1" x-occurrences="1". <sup>8</sup> |x-occurrence="1" x-occurrences="1" |x-occurrence="1" x-occurrences = "1"  $\Box$  $\Box$  $\Box$  $\Box$ |x-occurrence = "1" x-occurrences = "1";  $\Box$  $\Box$  $\Box$ |xoccurrence="1" x-occurrences="1" |x-occurrence="1" x-occurrences="1" |x-occurrence="1" x-occurrences="1". <sup>9</sup> |xoccurrence="1" x-occurrences="1" |x-occurrence="1" x-occurrences="1" |x-occurrence="1" x-occurrences="1" |x-occurrence="1" x-occurrences="1" |x-occurrence="1" x-occurrences="1"  $\Box\Box\Box\Box$  x-occurrence = "1" x-occurrences = "2"  $\Box\Box\Box$  x-occurrence = "1" x-occurrences = "1"  $\Box$  $\Box$ |x-occurrence = "1" x-occurrences = "1"  $\Box$  $\Box$  $\Box$  $\Box$  $\Box$  $\Box$ |x-occurrence = "1" x-occurrences="1" |x-occurrence="1" x-occurrences="1" |x-occurrence="2" x-occurrences="2" |x-occurrence="1" x-occurrences = "1"  $\Box$  $\Box$  $\Box$ |x-occurrence = "1" x-occurrences = "1"  $\Box$  $\Box$  $\Box$ |xoccurrence="1" x-occurrences="1" |x-occurrence="1" xoccurrences = "1".  $10$  DDD x-occurrence = "1" x-occurrences = "1" DDDDDDDDD xoccurrence="1" x-occurrences="1" |x-occurrence="1" x-occurrences = "1"  $\Box$  |x-occurrence = "1" x-occurrences = "1",  $\Box$   $\Box$  x-occurrence = "1" x-occurrences="1" |x-occurrence="1" x-occurrences="1"  $\Box \Box \Box \Box \Box \Box \Box \Box \Box \Box \Box$  x-occurrences = "1",  $\Box \Box \Box \Box \Box \Box \Box \Box$  x-occurrence = "1" x-occurrences="1" |x-occurrence="1" x-occurrences="1" |xoccurrence="1" x-occurrences="1" |x-occurrence="1" x-occurrences="1"  $\Box \Box \Box \Box \Box \Box \Box \Box \Box \Box \Box \Box \Box \Box$  x-occurrences = "1"  $\Box \Box \Box \Box \Box \Box \Box$  xoccurrence="1" x-occurrences="1" |x-occurrence="1" x-occurrences="1"  $\Box \Box \Box \Box \Box \Box \Box \Box \Box \Box \Box \Box \times \text{-occurrence} = "1" \text{ x-occurrence} = "1" \Box \Box \Box \Box \times \text{-occurrence} = "1"$ x-occurrences="1" |x-occurrence="1" x-occurrences="1". <sup>11</sup> |x-occurrence="1" x-occurrences="1", |x-occurrence="1" x-occurrences="1" |x-occurrence="1" x-occurrences="1" |xoccurrence="1" x-occurrences="1" |x-occurrence="1" x-occurrences = "1",  $\Box$  $\Box$  $\Box$  $\Box$ |x-occurrence = "1" x-occurrences = "1"  $\Box$  $\Box$  $\Box$  $\Box$  $\Box$  $\Box$  $\Box$  $\Box$ |xoccurrence="1" x-occurrences="1" |x-occurrence="1" x-occurrences="1"  $\Box \Box \Box \Box \Box \Box \Box \Box \Box$  x-occurrences = "1"  $\Box \Box \Box \Box \Box \Box \Box \Box \Box \Box \Box \Box$  x-occurrence = "1" x-occurrences = "1". <sup>12</sup>  $\Box$  $\Box$  $\Box$ |x-occurrence = "1" x-occurrences = "1"  $\Box$  $\Box$  $\Box$  $\Box$ |xoccurrence="1" x-occurrences="1" |x-occurrence="1" x-occurrences="1" |x-occurrence="1" x-occurrences="1"; |x-occurrence="1" x-occurrences="1" |x-occurrence="1" x-occurrences="1" |x-occurrence="1" x-occurrences="1" |x-occurrence="1" x-occurrences="1" |x-occurrence="1" x-occurrences="2" |xoccurrence = "1" x-occurrences = "1";  $\Box$  $\Box$  $\Box$  $\Box$ |x-occurrence = "1" x-occurrences = "1"  $\Box\Box\Box\Box\Box$ |x-occurrence="1" x-occurrences="1"  $\Box\Box\Box\Box\Box$ |x-occurrence="2" x-occurrences="2" |x-occurrence="1" x-occurrences="1". <sup>13</sup>  $\boxed{\square\square\square}{\parallel x\text{-}occurrence="1" x\text{-}occurrence="2" \; \boxed{\square\square\square\square\square}{\parallel x\text{-}occurrence="1"}$ x-occurrences="1" |x-occurrence="1" x-occurrences="1" |x $occurrence=" 1" x-occurrences=" 1" \Box \Box \Box \Box \Box \Box \Box \Box \Box \Box \Box \Box \Box \Box$ |x-occurrence = "1" xoccurrences = "1"  $\Box$  $\Box$ |x-occurrence = "1" x-occurrences = "1"  $\Box$  $\Box$  $\Box$  $\Box$ |x-

occurrence = "1" x-occurrences = "1"  $\Box$  $\Box$ |x-occurrence = "2" x-occurrences = "2" |x-occurrence="1" x-occurrences="1" |x $occurrence=" 1" x-occurrence="1"$   $\Box$ x-occurrences = "1".  $14$  DUBUBUDU x-occurrence = "1" x-occurrences = "1"  $\Box\Box\Box\Box\Box$ |x-occurrence="1" x-occurrences="1"  $\Box\Box$ |x-occurrence="1" xoccurrences="1" |x-occurrence="1" x-occurrences="1" |xoccurrence="1" x-occurrences="1" |x-occurrence="1" x-occurrences="1"  $\Box \Box \Box \Box \Box \Box \Box$  x-occurrences = "1"  $\Box \Box \Box \Box \Box \Box \Box \Box \Box \Box \Box \Box$  xoccurrence = "1" x-occurrences = "1".  $15$  DODDDDDD | x-occurrence = "1" x-occurrences = "1"  $\Box\Box\Box\Box\Box\Box\Box$  x-occurrences = "1"  $\Box\Box\Box\Box\Box\Box\Box\Box\Box\Box\Box$  xoccurrence="1" x-occurrences="1" |x-occurrence="1" x-occurrences = "1"  $\Box$  x-occurrence = "1" x-occurrences = "1"  $\Box$   $\Box$  xoccurrence = "1" x-occurrences = "1"  $\Box$  $\Box$ |x-occurrence = "1" x-occurrences = "1"  $\Box \Box \Box \Box \Box \Box \Box \Box \Box \Box \Box \Box \Box \Box$  x-occurrences = "1",  $\Box \Box \Box \Box \Box$  xoccurrence="1" x-occurrences="1" |x-occurrence="1" x-occurrences="1" |x-occurrence="1" x-occurrences="1". <sup>16</sup> |x $occurrence=" 1" x-occurrence=" 2" \Box \Box \Box \Box \Box \Box x-occurrence=" 1" x-occurrence=" 1"$ |x-occurrence="1" x-occurrences="1" |x-occurrence="1" x-occurrences = "1"  $\Box$ |x-occurrence = "1" x-occurrences = "1"  $\Box$  $\Box$  $\Box$ |xoccurrence="1" x-occurrences="1" |x-occurrence="1" x-occurrences = "1".  $\Box$  $\Box$  $\Box$ |x-occurrence = "2" x-occurrences = "2"  $\Box$  $\Box$  $\Box$  $\Box$  $\Box$ |xoccurrence="1" x-occurrences="1" |x-occurrence="1" x-occurrences="1"; |x-occurrence="1" x-occurrences="1" |xoccurrence="1" x-occurrences="1" |x-occurrence="1" x-occurrences="1" |x-occurrence="1" x-occurrences="1", |xoccurrence = "1" x-occurrences = "1"  $\Box$  $\Box$  $\Box$ |x-occurrence = "1" x-occurrences = "1" |x-occurrence="1" x-occurrences="1". <sup>17</sup> |xoccurrence = "1" x-occurrences = "1"  $\Box$  $\Box$  $\Box$ |x-occurrence = "1" x-occurrences = "1" |x-occurrence="1" x-occurrences="1" |xoccurrence = "1" x-occurrences = "1"  $\Box$  $\Box$  $\Box$ |x-occurrence = "1" x-occurrences = "1"  $\Box \Box \Box \Box \Box \Box \Box \Box \Box \Box | \text{x-occurrence}= "1" \text{x-occurrence}= "1" \Box \Box \Box \Box \Box \Box \Box \Box \Box \Box \Box \Box \Box | \text{x-occurrence}= "1" \text{...}$ occurrence = "1" x-occurrences = "1";  $\Box$  $\Box$  $\Box$  $\Box$  $\Box$ |x-occurrence = "1" x-occurrences = "1", |x-occurrence="1" x-occurrences="1" |x-occurrence="1" x-occurrences = "1"  $\Box$  $\Box$  $\Box$ x-occurrence = "1" x-occurrences = "1"  $\Box$  $\Box$ xoccurrence="1" x-occurrences="1" |x-occurrence="1" x-occurrences="1" |x-occurrence="1" x-occurrences="1". <sup>18</sup> |xoccurrence="1" x-occurrences="1" |x-occurrence="1" x-occurrences="1";  $\Box$  $\Box$  x-occurrence = "1" x-occurrences = "1"  $\Box$  $\Box$  $\Box$  x-occurrence = "1" x-occurrences = "1"  $\Box$  $\Box$  $\Box$  $\Box$ |x-occurrence="1" x-occurrences="1"  $\Box$  $\Box$  $\Box$ |x-occurrence="1" x-occurrences = "1"  $\Box$  $\Box$  $\Box$  $\Box$ |x-occurrence = "1" x-occurrences = "1";  $\Box$  $\Box$  $\Box$  $\Box$  $\Box$ |xoccurrence="1" x-occurrences="1" |x-occurrence="1" x $occurrences="1", \text{UIIIIIIIIIII} \times occurrence="1" x-occurrences="1"$  $\label{thm:main} \hfill \textsc{nonlocal} \\ | \textbf{x-occurrence}= "1" \textbf{x-occurrence}= "1" \textcolor{red}{\textcolor{red}{\textbf{2}}$} \\ \hfill \textsc{nonlocal} \\ | \textbf{x-occurrence}= "1" \textbf{x-occurrence}= "1" \textbf{x-occurrence}= "1" \textbf{x-occurrence}= "1" \textbf{x-occurrence}= "2" \textbf{x-occurrence}= "3" \textbf{x-occurrence}= "4" \textbf{x-occurrence}= "4" \textbf{x-occurrence}= "4" \textbf{x-occurrence}= "4" \textbf{x-occurrence}= "4" \textbf{x-occurrence}= "4" \textbf{x-occurrence}= "4" \text$ x-occurrences = "1"  $\Box$  $\Box$  $\Box$ |x-occurrence = "1" x-occurrences = "1". <sup>19</sup>  $\Box$  $\Box$ |xoccurrence="1" x-occurrences="1" |x-occurrence="1" x-occurrences="1" |x-occurrence="1" x-occurrences="1" |x-occurrence="1"

x-occurrences="2" |x-occurrence="1" x-occurrences="1" |x-occurrence="1" x-occurrences="1" |x-occurrence="1" x-occurrences="1" |x-occurrence="2" x-occurrences="2" |x $occurrence=" 1" x-occurrence=" 1".$  20 0000000000000 x-occurrence = "1" x-occurrences = "2"  $\Box$  $\Box$  $\Box$ |x-occurrence = "1" x-occurrences = "3"  $\Box$  $\Box$  $\Box$  $\Box$  $\Box$  $\Box$  $\Box$  $\Box$ |x $occurrence=" 1" x-occurrence=" 1" \Box \Box \Box \Box \Box x-occurrence=" 1" x-occurrence=" 2" x-occurrence=" 2" x-occurrence=" 3" x-occurrence=" 4" x-occurrence=" 5" x-occurrence=" 6" x-occurrence=" 7" x-occurrence=" 7" x-occurrence$ |x-occurrence="1" x-occurrences="1", |x-occurrence="1" x-occurrences="1" |x-occurrence="1" x-occurrences="1" |xoccurrence = "1" x-occurrences = "1",  $\Box$  $\Box$ |x-occurrence = "1" x-occurrences = "1" |x-occurrence="1" x-occurrences="1"; |x-occurrence="1" xoccurrences="2" |x-occurrence="1" x-occurrences="1" |xoccurrence = "1" x-occurrences = "1"  $\Box$  $\Box$  $\Box$ |x-occurrence = "2" x-occurrences = "3" |x-occurrence="1" x-occurrences="1", |x-occurrence="2" x-occurrences="2" |x-occurrence="1" x-occurrences="1" |xoccurrence = "2" x-occurrences = "2"  $\Box$  $\Box$  $\Box$ |x-occurrence = "1" x-occurrences = "1"  $\Box\Box\Box\Box\bot$ x-occurrence = "3" x-occurrences = "3"  $\Box\Box\Box\Box\Box\Box\Box\Box\bot$ x-occurrence = "1" x-occurrences="1"? <sup>21</sup> |x-occurrence="1" x-occurrences="1"  $\Box \Box \Box \Box \Box \Box \Box \Box \Box \Box \Box \Box \Box \Box \Box \Box$  x-occurrences = "1"  $\Box \Box \Box$  x-occurrence = "1" x-occurrences="1" |x-occurrence="1" x-occurrences="1"  $\Box \Box \Box \Box \Box \Box \Box \Box \Box \Box \Box \Box \Box \Box \Box \Box | \text{x-occurrence}= "1" \text{ x-occurrence} = "1" \Box \Box \Box \Box \Box | \text{x-occurrence} = "2" \text{ x-occurrence} = "3" \Box \Box \Box \Box \Box | \text{x-occurrence} = "3" \text{ x-occurrence} = "3" \Box \Box \Box \Box \Box | \text{x-occurrence} = "3" \text{ x-occurrence} = "3" \Box \Box \Box \Box \Box | \text{x-occurrence} = "3" \text{ x-occurrence} = "3" \Box \Box \Box \Box \Box | \text{x-occurrence} = "3" \Box \Box \Box \$ occurrence="1" x-occurrences="1" |x-occurrence="1" x-occurrences="1"  $\Box\Box\Box\Box\Box|x$ -occurrence = "1" x-occurrences = "1"  $\Box\Box\Box\Box\Box\Box\Box\Box\Box\Box\Box\Box$  x-occurrence = "1"  $x$ -occurrences =  $"1"$ .

<u>ANANANANANANANAN ANANANAN</u>

 $5$ occurrence = "1" x-occurrences = "1"  $\Box$  $\Box$ |x-occurrence = "1" x-occurrences = "1"  $\Box \Box \Box \Box \Box \Box \Box \Box \Box \Box \Box$  x-occurrences = "1"  $\Box \Box \Box \Box \Box \Box \Box \Box \Box \Box \Box \Box \Box \Box \Box \Box \Box \Box$ x-occurrences="2" |x-occurrence="1" x-occurrences="1" |xoccurrence="1" x-occurrences="1"; |x-occurrence="1" x-occurrences="1" |x-occurrence="1" x-occurrences="2" |xoccurrence = "1" x-occurrences = "1"  $\Box$  $\Box$  $\Box$ |x-occurrence = "2" x-occurrences = "2" |x-occurrence="1" x-occurrences="1" |x-occurrence="1" x-occurrences="1" |x-occurrence="2" x-occurrences="2" |xoccurrence = "1" x-occurrences = "1".  $2$  DDD | x-occurrence = "1" x-occurrences = "1" |x-occurrence="1" x-occurrences="1" |xoccurrence="1" x-occurrences="1" |x-occurrence="1" x-occurrences="1" |x-occurrence="1" x-occurrences="1" |xoccurrence = "1" x-occurrences = "1",  $\Box$  $\Box$  $\Box$  $\Box$ |x-occurrence = "1" x-occurrences = "1"  $\Box \Box \Box \Box \Box \Box \Box \Box \Box \Box \Box \Box \Box$  x-occurrences = "1"  $\Box \Box \Box \Box \Box$  x-occurrence = "1" x-occurrences="1" |x-occurrence="1" x-occurrences="1"  $\Box\Box\Box\Box\Box$ x-occurrence = "1" x-occurrences = "1"  $\Box\Box\Box\Box\Box\Box\Box\Box\Box\Box\Box\Box\Box\Box$ occurrence = "1" x-occurrences = "1".  $3$  000000000000 x-occurrence = "1" x-occurrences = "1"  $\Box$  x-occurrence = "1" x-occurrences = "1"  $\Box$   $\Box$   $\Box$   $\Box$   $\Box$   $\Box$ occurrence = "1" x-occurrences = "1"  $\Box$  $\Box$  $\Box$  $\Box$ x-occurrence = "1" x-occurrences = "1"

|x-occurrence="1" x-occurrences="2" |x-occurrence="1" x-occurrences = "1"  $\Box$  $\Box$  $\Box$  $\Box$  $\Box$  $\Box$  $\Box$  $\Box$  $\Box$ |x-occurrences = "1" x-occurrences = "1"  $\Box$  $\Box$  $\Box$ |x-occurrence = "1" x-occurrences = "1";  $\Box$  $\Box$  $\Box$  $\Box$ |x-occurrence = "2"  $x$ -occurrences = "2"  $\Box\Box\Box\Box\Box\Box\Box x$ -occurrence = "1"  $x$ -occurrences = "1"  $\Box\Box\Box\Box\Box\Box\Box\Box\Box x$ occurrence = "1" x-occurrences = "1"  $\Box$  $\Box$  x-occurrence = "1" x-occurrences = "1". <sup>4</sup> |x-occurrence="1" x-occurrences="1" |xoccurrence="1" x-occurrences="1" |x-occurrence="1" x-occurrences="2"  $\Box\Box\Box\Box\Box\Box\Box\Box$  x-occurrence = "1" x-occurrences = "1";  $\Box\Box\Box\Box\Box\Box\Box$  x-occurrence = "1" x-occurrences = "1"  $\Box$  $\Box$  $\Box$  $\Box$  $\Box$ |x-occurrence = "1" x-occurrences = "1"  $\Box$  $\Box$  $\Box$  $\Box$ |xoccurrence="2" x-occurrences="2" |x-occurrence="1" xoccurrences="1" |x-occurrence="1" x-occurrences="1". <sup>5</sup> |xoccurrence="1" x-occurrences="1" |x-occurrence="1" x-occurrences="1" |x-occurrence="1" x-occurrences="1" |xoccurrence="1" x-occurrences="1" |x-occurrence="1" x-occurrences="1" |x-occurrence="1" x-occurrences="1" |x-occurrence="1" x-occurrences="1"? <sup>6</sup> |x-occurrence="1" x-occurrences="1"  $\Box$ |x-occurrence = "1" x-occurrences = "1"  $\Box$ |x-occurrence = "1" x-occurrences="2" |x-occurrence="1" x-occurrences="2" |x-occurrence="1" x-occurrences="2"; |x-occurrence="1" x-occurrences="1" |x-occurrence="1" x-occurrences="1", |x $occurrence=" 2" x-occurrence=" 2"$   $\Box$ x-occurrences = "2"  $\Box$  $\Box$  $\Box$  $\Box$ |x-occurrence = "2" x-occurrences = "2".  $\Box$  $\Box$  $\Box$  $\Box$  $\Box$ |xoccurrence="1" x-occurrences="1" |x-occurrence="1" x-occurrences="1"  $\Box \Box \Box \Box \Box \Box \Box \Box \Box \Box$  x-occurrence = "1" x-occurrences = "1",  $\Box \Box \Box \Box \Box \Box \Box \Box$  x-occurrence = "1" x-occurrences="1" |x-occurrence="1" x-occurrences="1". 7  $\Box$ occurrence = "1" x-occurrences = "1"  $\Box$  $\Box$  $\Box$ |x-occurrence = "1" x-occurrences = "1",  $\Box$  $\Box$ |x-occurrence="1" x-occurrences="1",  $\Box$  $\Box$  $\Box$  $\Box$ |x-occurrence="1" x-occurrences="1", |x-occurrence="1" x-occurrences="1" |xoccurrence="1" x-occurrences="1" |x-occurrence="1" x-occurrences="1",  $\Box$  $\Box$ |x-occurrence = "1" x-occurrences = "1"  $\Box$  $\Box$  $\Box$  $\Box$ |x-occurrence = "1" xoccurrences="1" |x-occurrence="1" x-occurrences="1" |xoccurrence = "1" x-occurrences = "1";  $\frac{8}{1}$ x-occurrences="1" |x-occurrence="1" x-occurrences="1"  $\Box\Box\Box\Box$ |x-occurrence="1" x-occurrences="1",  $\Box\Box$ |x-occurrence="1" x-occurrences="1", |x-occurrence="1" x-occurrences="1", |x-occurrence="1"  $x$ -occurrences = "1"  $\Box\Box\Box\Box\Box\Box\Box x$ -occurrence = "1"  $x$ -occurrences = "1",  $\Box\Box\Box\Box\Box\Box\Box\Box x$ | occurrence="1" x-occurrences="1" |x-occurrence="1" x-occurrences = "1".  $9$   $\Box$  $\Box$  x-occurrence = "1" x-occurrences = "1"  $\Box$  $\Box$  $\Box$  $\Box$  $\Box$  $\Box$ |x $occurrence=" 1" x-occurrence = "1" \Box \Box \Box \Box \Box \Box \Box$ |x-occurrence = "1" x-occurrences = "1"  $\Box \Box \Box \Box \Box \Box \Box \Box \Box \Box \Box \Box \Box \Box$  x-occurrences = "1".  $\Box \Box \Box \Box \Box$  xoccurrence="1" x-occurrences="1" |x-occurrence="1" x-occurrences="1"  $\Box$  $\Box$  $\Box$  $\Box$ |x-occurrence = "1" x-occurrences = "2"  $\Box$  $\Box$  $\Box$  $\Box$  $\Box$ |x-occurrence = "1" x-occurrences="1" |x-occurrence="1" x-occurrences="1"; |xoccurrence = "1" x-occurrences = "1"  $\Box$  $\Box$  x-occurrence = "1" x-occurrences = "1"  $\Box \Box \Box \Box \Box \Box \Box \Box \Box \Box \Box \Box \Box \Box \Box \Box$  x-occurrences = "1"  $\Box \Box \Box \Box \Box \Box$  x-

occurrence = "1" x-occurrences = "1"  $\Box$  $\Box$  $\Box$ |x-occurrence = "2" x-occurrences = "2"  $\Box$  $\Box$  $\Box$ |x-occurrence = "1" x-occurrences = "1".  $10$   $\Box$  $\Box$  $\Box$  $\Box$  $\Box$ |x-occurrence = "1" x-occurrences="1" |x-occurrence="1" x-occurrences="1"  $\Box \Box \Box \Box \Box \Box \Box \Box \Box$  x-occurrences = "1"  $\Box \Box \Box \Box \Box \Box \Box \Box \Box \Box \Box$  x-occurrence = "1"  $\text{x-occurrences}=$  "1"  $\text{U}\square\sqcup\sqcup\sqcup$  x-occurrence = "1"  $\text{x-occurrences}=$  "1"  $\text{U}\square\sqcup\sqcup\sqcup\sqcup\sqcup$  xoccurrence = "1" x-occurrences = "1"  $\Box\Box\Box\Box\Box\Box\Box$  x-occurrence = "1" x-occurrences = "1"  $\Box \Box \Box \Box \Box \Box \Box \Box \Box \Box \Box \Box \Box$  x-occurrences = "1";  $\Box \Box \Box \Box \Box$  x-occurrence = "1" x-occurrences="1" |x-occurrence="1" x-occurrences="1", |x-occurrence="1" x-occurrences="1" |x-occurrence="1" x-occurrences="1" |x-occurrence="1" x-occurrences="1" |x-occurrence="1" x-occurrences="1" |x-occurrence="1" x-occurrences="1" |x-occurrence="1" x-occurrences="1", |x-occurrence="1" x-occurrences="1" |xoccurrence = "1" x-occurrences = "1".  $11$   $\Box$  $\Box$  $\Box$ |x-occurrence = "1" x-occurrences = "1" |x-occurrence="1" x-occurrences="1" |x-occurrence="1" x-occurrences="1" |x-occurrence="1" x-occurrences="1",  $\Box\Box\Box\Box$  x-occurrence = "1" x-occurrences = "1"  $\Box\Box\Box\Box\Box$  x-occurrence = "1" x-occurrences = "1"  $\Box\Box\Box\Box\Box\Box$  x-occurrence = "1 " x-occurrences = "1 "  $\Box\Box\Box\Box\Box\Box\Box$  x-occurrence = "1 " x-occurrences="1" |x-occurrence="1" x-occurrences="1" |x-occurrence="1" x-occurrences="1" |x-occurrence="1" x-occurrences = "1"  $\Box$  $\Box$  $\Box$ |x-occurrence = "1" x-occurrences = "1". <sup>12</sup>  $\Box$  $\Box$  $\Box$  $\Box$ |xoccurrence="1" x-occurrences="1" |x-occurrence="1" x-occurrences="2" |x-occurrence="1" x-occurrences="1" |x-occurrence="2" x-occurrences = "2",  $\Box$  $\Box$  $\Box$  $\Box$ |x-occurrence = "1" x-occurrences = "1"  $\Box$  $\Box$  $\Box$  $\Box$ |x $occurrence=" 1" x-occurrence = "1" \Box \Box \Box \Box \Box \Box \Box \Box$  x-occurrence = "1" x-occurrences = "2" |x-occurrence="1" x-occurrences="1" |x-occurrence="2"  $x$ -occurrences = "2".

<u>ANANANANAN ANANANANANAN A</u>

13|x-occurrence="1" x-occurrences="2" |xoccurrence="1" x-occurrences="1" |x-occurrence="1" x-occurrences="1"  $\Box\Box\Box\Box\Box\Box$ |x-occurrence = "1" x-occurrences = "2"  $\Box\Box\Box\Box\Box\Box$ |x-occurrence = "1" x-occurrences="1", |x-occurrence="1" x-occurrences="2"  $\Box \Box \Box \Box \Box \Box \Box \Box \Box \Box \Box$  x-occurrences = "2"  $\Box \Box \Box \Box \Box \Box$  x-occurrence = "2" x-occurrences="2" |x-occurrence="1" x-occurrences="2" |x $occurrence="1" x-occurrences="1", \Box \Box \Box \Box \Box \Box \Box \Box \Box \Box \Box \Box \Box$ x-occurrence="2" x-occurrences="2" |x-occurrence="2" x-occurrences="2" |x-occurrence="2" x-occurrences="2" |x-occurrence="1" x-occurrences = "1"  $\Box$  $\Box$  $\Box$  $\Box$  $\Box$ |x-occurrence = "2" x-occurrences = "2"  $\Box$  $\Box$  $\Box$  $\Box$ |x $occurrence=" 1" x-occurrences="1" \n**1** \n**1** \n**1** \n**1** \n**1** \n**1** \n**1** \n**1** \n**1** \n**1** \n**1** \n**1** \n**1** \n**1** \n**1** \n**1** \n**1** \n**1** \n**1** \n**1** \n**1** \n**1** \n**1** \n**1** \n**1** \n**1**$ x-occurrences = "1".  $14$   $\Box$  $\Box$ |x-occurrence = "1" x-occurrences = "2"  $\Box$  $\Box$  $\Box$  $\Box$ |xoccurrence = "1" x-occurrences = "1"  $\Box$  $\Box$  $\Box$  $\Box$ |x-occurrence = "1" x-occurrences = "1"  $\Box \Box \Box \Box \Box \Box \Box \Box \Box \Box \Box \Box$  x-occurrences = "1"  $\Box \Box \Box \Box \Box \Box \Box$  xoccurrence = "1" x-occurrences = "1",  $\Box$  $\Box$ |x-occurrence = "1" x-occurrences = "1"  $\Box\Box\Box\Box\Box\Box\Box$ |x-occurrence = "1" x-occurrences = "1"  $\Box\Box\Box\Box\Box\Box\Box\Box\Box\Box\Box\Box$ |xoccurrence = "1" x-occurrences = "1"  $\Box$  $\Box$  $\Box$ |x-occurrence = "1" x-occurrences = "1" |x-occurrence="1" x-occurrences="1" |x-occurrence="2" x-occurrences="2" |x-occurrence="1" x-occurrences="1" |x-occurrence="1" x-occurrences="1". <sup>15</sup> |x-occurrence="1" x-occurrences="3" |x-occurrence="1" x-occurrences="1",  $\boxed{\textrm{min}}{x\text{-}occurrence="1" x\text{-}occurrence="1" \; \; \boxed{\textrm{min}}{x\text{-}occurrence="1"}$ x-occurrences = "1"  $\Box\Box\Box\Box\Box\Box\Box\Box\Box\Box\Box\Box\Box\Box\Box$ |x-occurrence = "1" x-occurrences = "1"  $\Box\Box\Box\Box|$ x-occurrence = "1" x-occurrences = "1"  $\Box\Box\Box|$ x-occurrence = "2" x-occurrences = "3" |x-occurrence="1" x-occurrences="1", |xoccurrence = "1" x-occurrences = "1"  $\Box$  $\Box$ |x-occurrence = "3" x-occurrences = "3" |x-occurrence="1" x-occurrences="1" |x $occurrence=" 1" x-occurrences=" 1" \Box \Box \Box \Box \Box \Box \Box \Box \Box \Box \Box \Box \Box \Box \Box \Box \Box$  x-occurrence = "1" x-occurrences = "1".  $16$  DDDDDDDDDDDDDD x-occurrence = "1" x-occurrences = "2"  $\Box$  $\Box$  $\Box$  $\Box$ |x-occurrence = "1" x-occurrences = "2"  $\Box$  $\Box$  $\Box$  $\Box$  $\Box$ |x-occurrence = "1" x-occurrences = "1"  $\Box$  x-occurrence = "1" x-occurrences = "1"  $\Box$ occurrence="1" x-occurrences="1" |x-occurrence="1" x-occurrences="1" |x-occurrence="1" x-occurrences="1" |x-occurrence="1" x-occurrences = "1",  $\Box$  $\Box$ |x-occurrence = "1" x-occurrences = "1"  $\Box$  $\Box$  $\Box$ |x $occurrence=" 1" x-occurrences="1" \newline \n  $\Box \Box \Box \Box \Box \Box \Box \Box \Box \Box \Box \Box \Box$ |x-occurrence="1" x$  $occurrences="1", \Box \Box \Box \Box \Box \Box | x-occurrence="1" x-occurrence="1" \Box \Box \Box \Box \Box \Box | x-occurrence="1"$ occurrence = "1" x-occurrences = "1"  $\Box$  $\Box$  $\Box$  $\Box$ |x-occurrence = "1" x-occurrences = "1"  $\Box \Box \Box \Box \Box \Box \Box \Box \Box$  x-occurrences = "1";  $\Box \Box \Box \Box \Box \Box \Box \Box \Box \Box$  xoccurrence="1" x-occurrences="1", |x-occurrence="2" x-occurrences="2" |x-occurrence="2" x-occurrences="2" |x $occurrence="1" x-occurrences="1" \textit{}} \textcolor{red}{\textbf{Output}} \textcolor{red}{\textbf{Output}} \textcolor{red}{\textbf{Output}} \textcolor{red}{\textbf{Output}} \textcolor{red}{\textbf{1}^n}$ x-occurrences="1"; |x-occurrence="1" x-occurrences="1" |x-occurrence="1" x-occurrences="1" |x-occurrence="1" x-occurrences="1", |x-occurrence="1" x-occurrences="1"  $\Box\Box\Box\Box\Box\Box\Box$  x-occurrence = "1" x-occurrences = "1"  $\Box\Box\Box$  x-occurrence = "1" x-occurrences="1" |x-occurrence="1" x-occurrences="1". <sup>17</sup>  $\Box$  $\Box$  $\Box$  $\Box$ |x-occurrence = "1" x-occurrences = "1"  $\Box$  $\Box$  $\Box$  $\Box$  $\Box$ |x-occurrence = "1" x-occurrences="1" |x-occurrence="1" x-occurrences="1"; |x $occurrence=" 1" x-occurrences="1" \n**1** \n**1** \n**1** \n**1** \n**1** \n**1** \n**1** \n**1** \n**1** \n**1** \n**1** \n**1** \n**1** \n**1** \n**1** \n**1** \n**1** \n**1** \n**1** \n**1** \n**1** \n**1** \n**1**$ x-occurrences = "1"  $\Box$  $\Box$  $\Box$ |x-occurrence = "1" x-occurrences = "1"  $\Box$  $\Box$  $\Box$  $\Box$ |xoccurrence = "1" x-occurrences = "1"  $\Box$  $\Box$  $\Box$ |x-occurrence = "1" x-occurrences = "1". <sup>18</sup> |x-occurrence="1" x-occurrences="2" |x-occurrence="1" x-occurrences = "1"  $\Box$  $\Box$  $\Box$ |x-occurrence = "1" x-occurrences = "1"  $\Box$  $\Box$  $\Box$ |x $occurrence=" 1" x-occurrences=" 1" \newline \hfill \Box \Box \Box \Box \Box \Box \Box \Box \Box \Box \Box \Box \Box \Box$ |x-occurrence="1" xoccurrences="1" |x-occurrence="1" x-occurrences="1" |x $occurrence=" 1" x-occurrence = "1"$ ;  $\Box\Box\Box\Box\Box x-occurrence = "2" x-occurrence = "2"$  $\Box\Box\Box\Box\Box\Box\Box$ |x-occurrence="1" x-occurrences="1"  $\Box\Box\Box\Box$ |x-occurrence="1" x-occurrences = "1"  $\Box\Box\Box\Box\Box\Box\Box\Box\Box\Box\Box\Box$ |x-occurrence = "1" x-occurrences = "1" |x-occurrence="1" x-occurrences="1", |x-occurrence="1"  $x$ -occurrences = "1"  $\Box\Box\Box\Box\Box$   $x$ -occurrence = "1"  $x$ -occurrences = "1"  $\Box\Box\Box\Box\Box\Box\Box\Box\Box\Box$ occurrence = "1" x-occurrences = "1".  $19$   $\Box$  $\Box$  x-occurrence = "1" x-occurrences = "1"  $\Box\Box\Box\Box\Box\Box$ |x-occurrences="1" x-occurrences="1"  $\Box\Box\Box\Box\Box\Box\Box\Box\Box\Box\Box\Box$ |x-

occurrence="1" x-occurrences="1" |x-occurrence="1" x-occurrences="2",  $\boxed{\text{Output}}[x\text{-occurrence} = "1" \text{ x-occurrence} = "1" \text{ \texttt{Output}}[x\text{-occurrence} = "1" \text{ \texttt{Output}}] \text{ \texttt{1}} \text{ \texttt{1}} \text{ \texttt{2}} \text{ \texttt{2}} \text{ \texttt{3}} \text{ \texttt{3}} \text{ \texttt{4}} \text{ \texttt{5}} \text{ \texttt{6}} \text{ \texttt{6}} \text{ \texttt{7}} \text{ \texttt{8}} \text{ \texttt{9}} \text{ \texttt{1}} \text{ \texttt{8}} \text{ \texttt{9}} \text{ \texttt{1}} \text{ \text$ x-occurrences="1" |x-occurrence="1" x-occurrences="1" |x-occurrence="1" x-occurrences="1" |x-occurrence="2" x-occurrences="2" |x-occurrence="1" x-occurrences="1". <sup>20</sup> |x-occurrence="1" x-occurrences="1", |x-occurrence="1" x-occurrences = "1"  $\Box\Box\Box\Box\Box\Box\Box\Box\Box\Box\Box\Box\Box$ |x-occurrence = "1" x-occurrences = "1" |x-occurrence="1" x-occurrences="1" |xoccurrence="1" x-occurrences="1" |x-occurrence="1" x-occurrences="1"  $\Box$  $\Box$  $\Box$ |x-occurrence = "1" x-occurrences = "1"  $\dot{\Box}$  $\Box$  $\Box$  $\Box$ |x-occurrence = "1" xoccurrences="1" |x-occurrence="1" x-occurrences="1" |xoccurrence="1" x-occurrences="1" |x-occurrence="1" x-occurrences="1" |x-occurrence="1" x-occurrences="1"; |x-occurrence="1" x-occurrences="1" |x-occurrence="1" x-occurrences="1" |xoccurrence="1" x-occurrences="1" |x-occurrence="1" x-occurrences="1" |x-occurrence="1" x-occurrences="1" |xoccurrence = "1" x-occurrences = "1";  $\Box$  $\Box$ |x-occurrence = "1" x-occurrences = "1" |x-occurrence="1" x-occurrences="1" |x-occurrence="1" x-occurrences="1" |x-occurrence="1" x-occurrences="1" |x-occurrence="1" x-occurrences="1". <sup>21</sup> |xoccurrence = "1" x-occurrences = "1",  $\Box$  $\Box$  $\Box$  $\Box$ |x-occurrence = "1" x-occurrences = "1"  $\Box \Box \Box \Box \Box \Box \Box \Box \Box \Box \Box \Box \Box \Box \times \text{-occurrence} = "1" \text{ x-occurrence} = "1" \Box \Box \Box \Box \text{ x-occurrence} = "1"$ x-occurrences="1", |x-occurrence="1" x-occurrences="1" |xoccurrence = "1" x-occurrences = "1".  $\Box$  $\Box$  $\Box$ |x-occurrence = "1" x-occurrences = "1".